IBM Systems Lab Services & Training

### Introduction of encryption functions and services in IBM i (i5/OS)

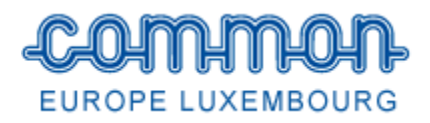

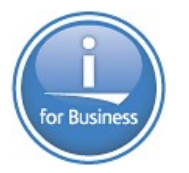

### Thomas Barlen

Consulting IT Specialist IBM Systems Lab Services and Training

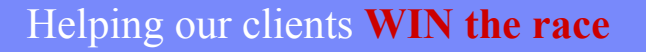

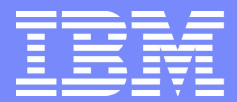

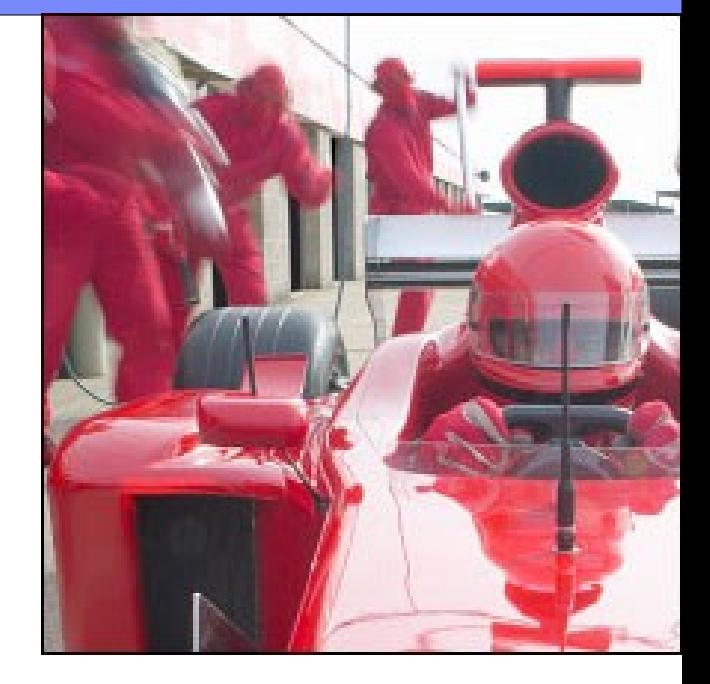

© 2009 IBM Corporation

### **Notices**

This information was developed for products and services offered in the U.S.A.

Note to U.S. Government Users Restricted Rights — Use, duplication or disclosure restricted by GSA ADP Schedule Contract with IBM Corp.

- IBM may not offer the products, services, or features discussed in this document in other countries. Consult your local IBM representative for information on the products and services currently available in your area. Any reference to an IBM product, program, or service is not intended to state or imply that only that IBM product, program, or service may be used. Any functionally equivalent product, program, or service that does not infringe any IBM intellectual property right may be used instead. However, it is the user's responsibility to evaluate and verify the operation of any non-IBM product, program, or service.
- IBM may have patents or pending patent applications covering subject matter described in this document. The furnishing of this document does not give you any license to these patents. You can send license inquiries, in writing, to: IBM Director of Licensing, IBM Corporation, North Castle Drive Armonk, NY 10504-1785 U.S.A.
- The following paragraph does not apply to the United Kingdom or any other country where such provisions are inconsistent with local law: INTERNATIONAL BUSINESS MACHINES CORPORATION PROVIDES THIS PUBLICATION "AS IS" WITHOUT WARRANTY OF ANY KIND, EITHER EXPRESS OR IMPLIED, INCLUDING, BUT NOT LIMITED TO, THE IMPLIED WARRANTIES OF NON-INFRINGEMENT, MERCHANTABILITY OR FITNESS FOR A PARTICULAR PURPOSE. Some states do not allow disclaimer of express or implied warranties in certain transactions, therefore, this statement may not apply to you.
- This information could include technical inaccuracies or typographical errors. Changes are periodically made to the information herein; these changes will be incorporated in new editions of the publication. IBM may make improvements and/or changes in the product(s) and/or the program(s) described in this publication at any time without notice.
- Any references in this information to non-IBM Web sites are provided for convenience only and do not in any manner serve as an endorsement of those Web sites. The materials at those Web sites are not part of the materials for this IBM product and use of those Web sites is at your own risk.
- IBM may use or distribute any of the information you supply in any way it believes appropriate without incurring any obligation to you.
- Information concerning non-IBM products was obtained from the suppliers of those products, their published announcements or other publicly available sources. IBM has not tested those products and cannot confirm the accuracy of performance, compatibility or any other claims related to non-IBM products. Questions on the capabilities of non-IBM products should be addressed to the suppliers of those products.
- This information contains examples of data and reports used in daily business operations. To illustrate them as completely as possible, the examples include the names of individuals, companies, brands, and products. All of these names are fictitious and any similarity to the names and addresses used by an actual business enterprise is entirely coincidental.

#### COPYRIGHT LICENSE:

This information contains sample application programs in source language, which illustrates programming techniques on various operating platforms. You may copy, modify, and distribute these sample programs in any form without payment to IBM, for the purposes of developing, using, marketing or distributing application programs conforming to the application programming interface for the operating platform for which the sample programs are written. These examples have not been thoroughly tested under all conditions. IBM, therefore, cannot guarantee or imply reliability, serviceability, or function of these programs. You may copy, modify, and distribute these sample programs in any form without payment to IBM for the purposes of developing, using, marketing, or distributing application programs conforming to IBM's application programming interfaces.

## **Trademarks**

The following terms are trademarks of the International Business Machines Corporation in the United States, other countries, or both:

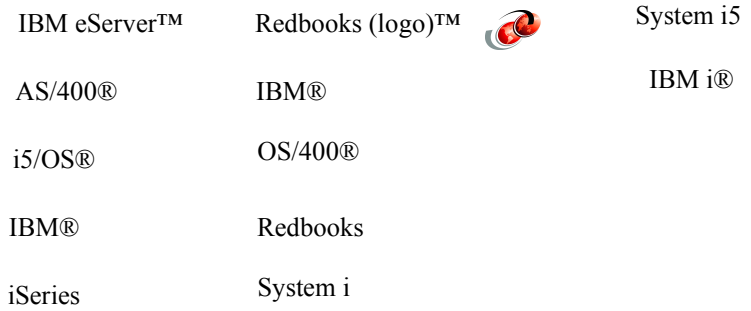

The following terms are trademarks of other companies:

Intel, Intel Inside (logos), MMX, and Pentium are trademarks of Intel Corporation in the United States, other countries, or both.

Microsoft, Windows, Windows NT, and the Windows logo are trademarks of Microsoft Corporation in the United States, other countries, or both.

Java and all Java-based trademarks and logos are trademarks or registered trademarks of Sun Microsystems, Inc. in the United States, other countries, or both.

UNIX is a registered trademark of The Open Group in the United States and other countries.

SET, SET Secure Electronic Transaction, and the SET Logo are trademarks owned by SET Secure Electronic Transaction LLC.

Other company, product, and service names may be trademarks or service marks of others.

## Acknowledgements

- **This presentation was developed by Thomas Barlen, IBM Systems Lab Services** and Training. Thomas is based in Germany, but works world-wide on mostly IBM i (i5/OS) related security projects and presents at technical conferences.
- You can also engage Thomas for any kind of IBM i (i5/OS) related security (including but not limited to base security, object level access, object signing, IFS security, cryptography, security assessments, etc.) project or issue as well as crossplatform single signon projects.
- **The best way to reach Thomas is by e-mail at barlen@de.ibm.com.**

# IBM Systems Lab Services and Training

IBM Systems Lab Services and Training can help you optimize the utilization of your data center and system solutions.

Lab Services has the knowledge and deep skills to support you through the entire information technology race. Focused on the delivery of new technologies and niche offerings, Lab Services and Training collaborates with IBM Global Services and IBM Business Partners to provide complementary services that will help lead through the turns and curves to keep your business running at top speed.

The team consists of consultants and specialists from various geographies with extensive field experience and roots into the development labs.

#### **What we offer**

We apply the intellectual and technical capital of IBM development toward making sure IBM Systems products succeed, build loyalty and increase satisfaction. Our services include:

- Implementation, development and solution integration for IBM Power Systems, IBM System i™, IBM System p™, IBM System x™, and IBM System z™ technology.Storage services to simplify data migration to IBM System Storage™, enable and automate advanced hardware functions, implement virtualization technology for improving SAN-based storage and data management, and deploy copy services and disaster recovery solutions in an open systems environment.
- Application development, such as software components to accelerate solution deployment.
- IT optimization studies to help simplify, optimize, and reduce costs.
- Cross-platform virtualization, automation and systems management solutions.
- Data Center evaluation, consultation, and direction in power, packaging and cooling.
- Clusters support to serve a broad range of functions, from server/workload consolidation to high-performance parallel computing tasks.

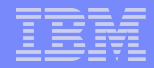

#### Worldwide STG Lab Services Delivery Teams: a global team

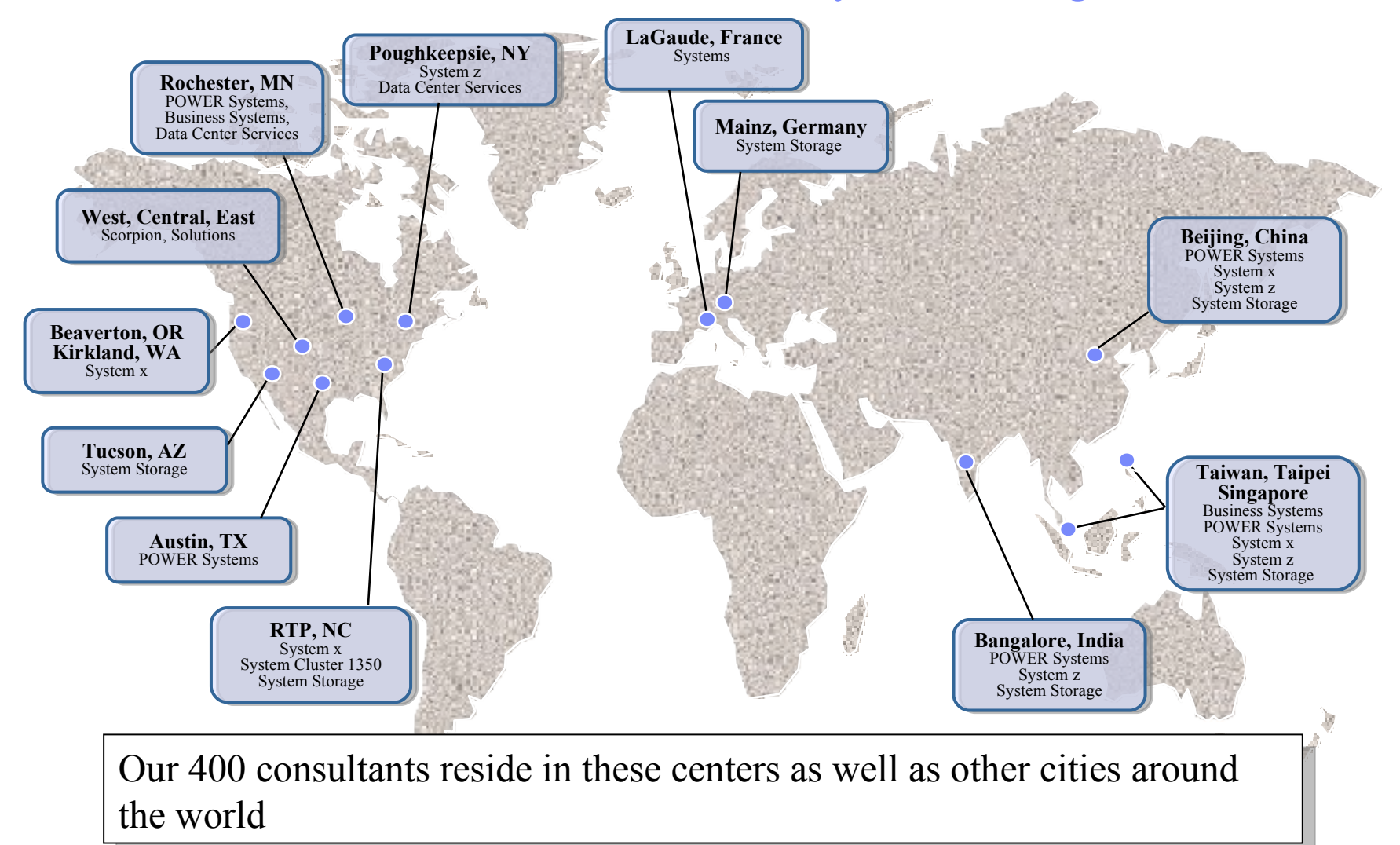

Thomas Barlen

# STG Lab Services Key Offerings

 $\checkmark$  New Offering in 2008

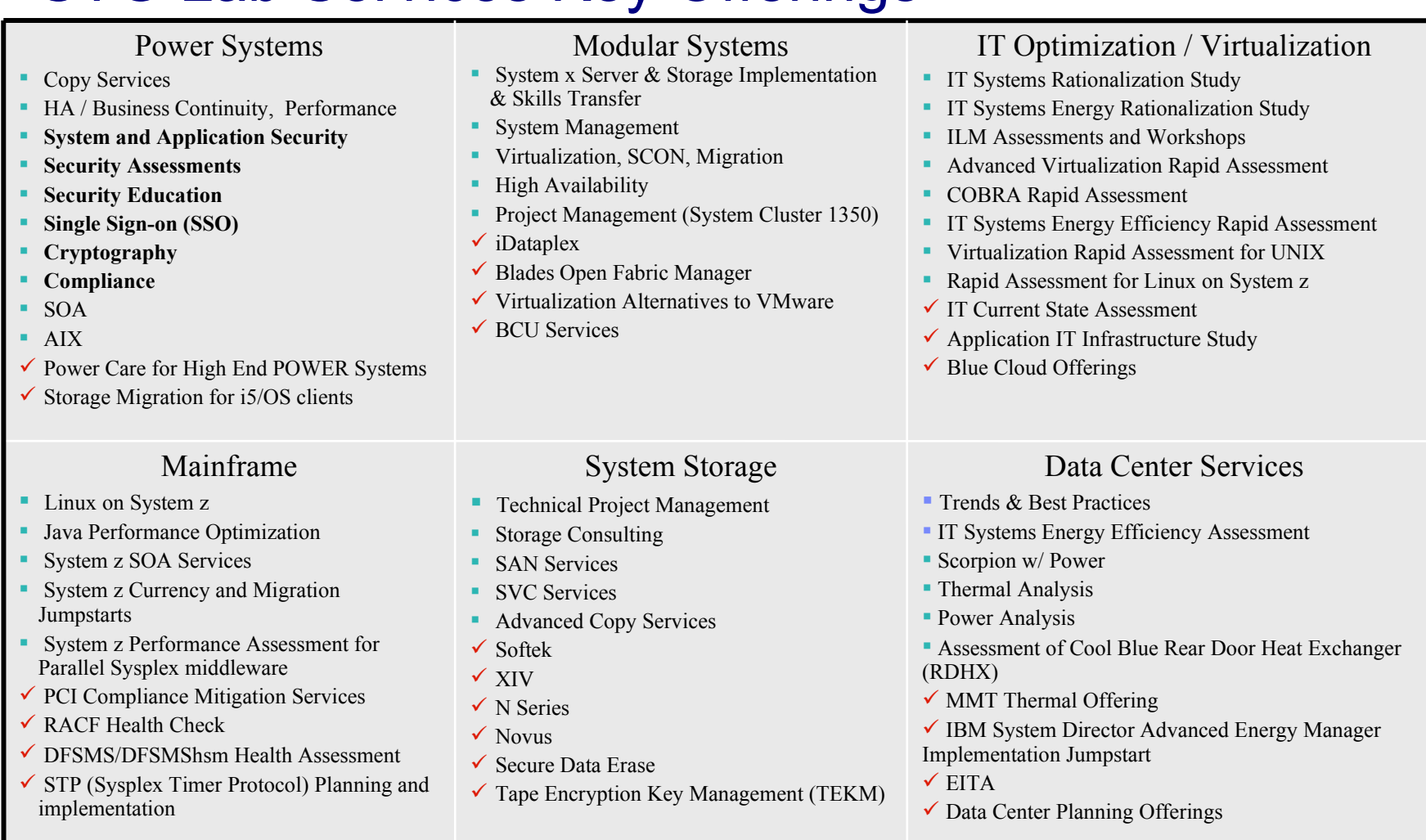

# How to involve IBM Systems Lab Services

▪ Visit out Web site at<http://www.ibm.com/systems/services/labservices/>

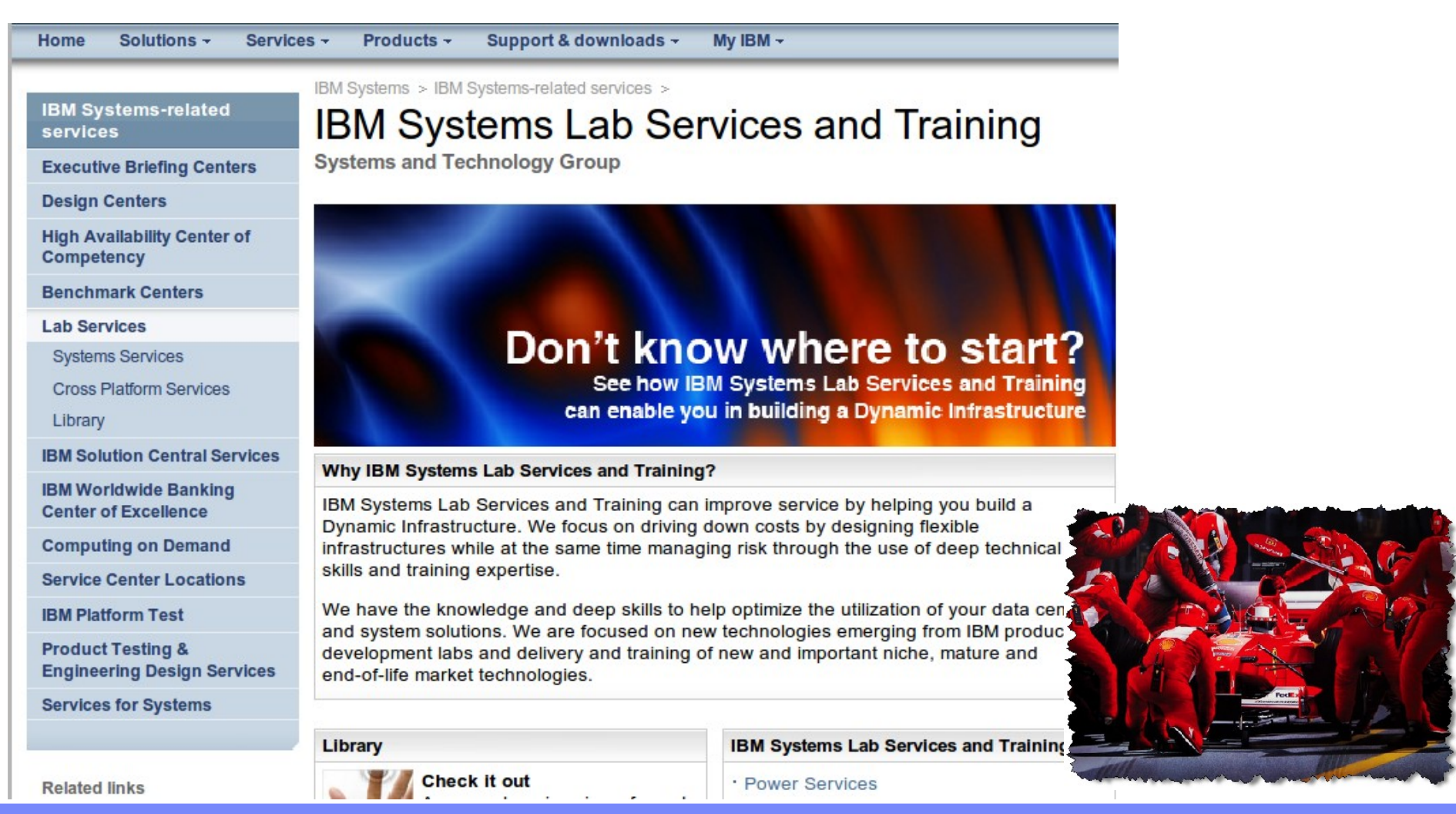

Thomas Barlen

# Agenda

- **Exercise 1** Introduction to Cryptography
	- Terminology
	- Major drivers for forcing companies to implement encryption
	- Key management
- **Network encryption** 
	- Available services and functions
	- Implementation prerequisites and tasks
- Backup encryption
	- Overview of software and hardware-based backup encryption functions
- ASP Encryption
- **Database encryption** 
	- Overview of available encryption services
	- Implementation prerequisites and planning

# Introduction

Defining Cryptography

A process associated with scrambling plaintext (or clear text) into cipher text (a process called encryption), then back again into plaintext (known as decryption)

#### Cryptography

Cryptography is the science of keeping data secure. Cryptography allows you to store information, or to communicate with other parties, while preventing non-involved parties from understanding the stored information or understanding the communication. Encryption transforms understandable text into an unintelligible piece of data (ciphertext). Decryption restores the understandable text from the unintelligible data. Both processes involve a mathematical formula, or algorithm, and a secret sequence of data (the key).

# The Need for Encryption – Major Drivers

#### ▪ Why do you need to care for encryption?

- to protect sensitive information
	- from industrial espionage
	- from unauthorized use when stolen
	- while stored on disk or backup media or traversing the network
- because it is required (implicitly or explicitly)
	- by laws and government regulations
	- Payment Card Industry (PCI) Data Security Standard
	- HIPPA (Health Insurance Portability and Accountability Act)
	- Sarbanes Oxley Act
	- and many more…..

Encryption is the ultimate protection mechanism because even if someone breaks through all other protection mechanisms and gains access to encrypted data, they will not be able to read the data without further breaking the encryption. *Source: PCI Data Security Standard, Protect Stored Data*

- Nowadays, most companies still do not encrypt data on disk or while stored on backup media. However, several legislative or industry-specific requirements dictate implicitly or explicitly the encryption of data. For example, the Visa Payment Card Industry (PCI) states in paragraph 3.4:
- 3.4 Render sensitive cardholder data unreadable anywhere it is stored (including data on portable media, backup media, in logs, and data received from or stored by wireless networks) by using any of the following approaches:
	- One-way hashes (hashed indexes), such as SHA-1
	- Truncation
	- Index tokens and PADs, with the PADs being securely stored
	- Strong cryptography, such as Triple-DES 128-bit or AES 256-bit with associated key management processes and procedures.
	- The MINIMUM account information that needs to be rendered unreadable is the payment card account number.
- 3.5 Protect encryption keys against both disclosure and misuse.
	- 3.5.1 Restrict access to keys to the fewest number of custodians necessary
	- 3.5.2 Store keys securely in the fewest possible locations and forms.
- 3.6 Fully document and implement all key management processes and procedures, including:
	- 3.6.1 Generation of strong keys
	- 3.6.2 Secure key distribution
	- 3.6.3 Secure key storage
	- 3.6.4 Periodic key changes
	- 3.6.5 Destruction of old keys
	- 3.6.6 Split knowledge and dual control of keys (so that it requires 2 or 3 people, each knowing only their part of the key, to reconstruct the whole key).
	- 3.6.7 Prevention of unauthorized substitution of keys
	- 3.6.8 Replacement of known or suspected compromised keys Source: Visa PCI Standard

**• HIPPA (Health Insurance Portability and Accountability Act) is another example where encryption of data should be used.** 

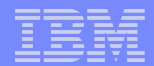

# Terminologies and Technologies involved with Encryption - Hashing

- The mathematical process that produces a message digest or *hash*. Due to the mathematical algorithms involved, the original message cannot be recreated from the hash.
- **Used to create a result character string of a given information to ensure integrity** 
	- for object and data integrity
	- e-mail integrity (signing an e-mail)
		- With signatures, hashing and encryption is involved
- Various hashing algorithms are available
	- e.g. SHA (Secure Hash Algorithm), MD5 (Message Digest 5)
	- –SHA-1 is widely used in protocols, such as SSL, TLS, IPSec protocol framework
		- user's are advised to move towards SHA-256, SHA-384, or SHA-512

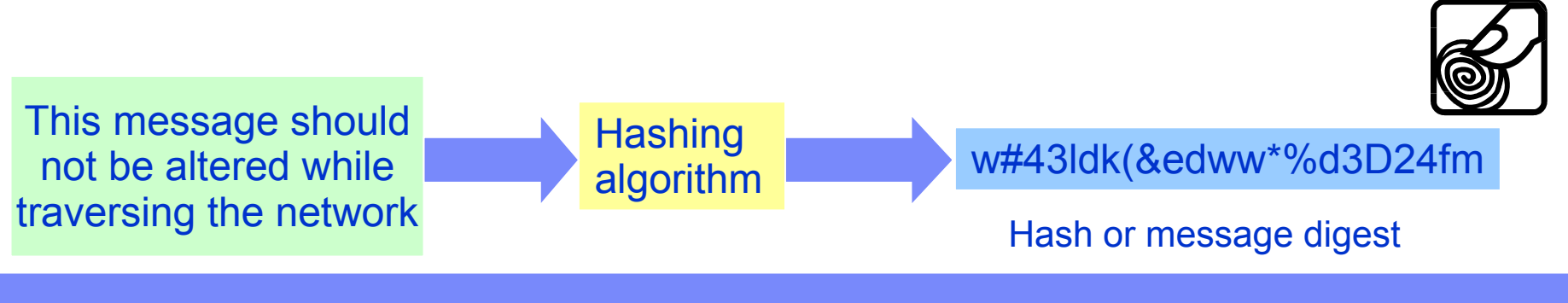

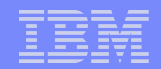

- Hashing algorithms provide a one-way hash function to produce a fixed-length output string from a variable-length input string. For all practical purposes, one-way hashes are irreversible. This property makes them useful for authentication purposes. They are often used when generating digital signatures or other integrity checking processes.
- If users have a choice, they should move towards the use of SHA-256, SHA-384, or SHA-512, because MD5 as well as SHA-1 (in the year 2005) were successfully attacked. However, there is no reason to panic, experts just recommend moving towards a more stronger algorithm.

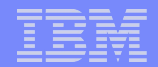

# Terminologies and Technologies involved with Encryption - HMAC

- A keyed-hash message authentication code (HMAC), is a type of message authentication code (MAC) calculated using a cryptographic hash function in combination with a secret key.
- Cryptographic hash algorithms, such as SHA or MD5, can be used in the calculation of an HMAC

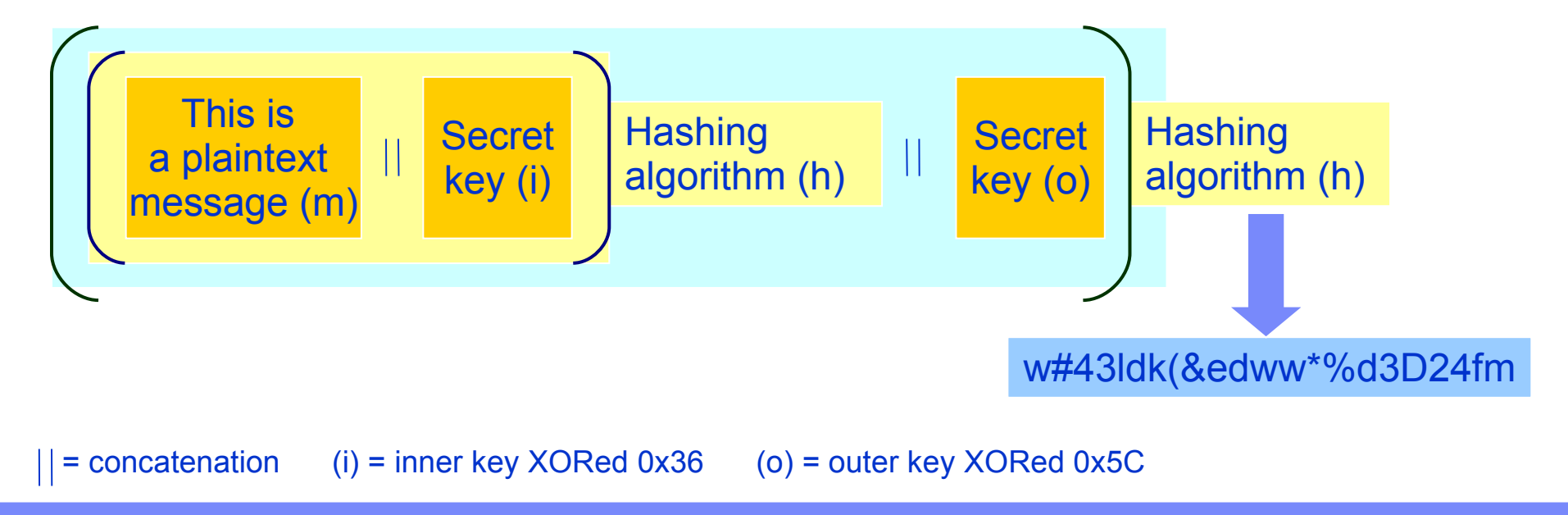

Thomas Barlen

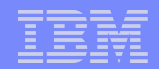

- A Hashed Message Authentication Codes (HMAC) is a type of message authentication code that is calculated by using a cryptographic hash function in combination with a secret key.It can be used to verify both the data integrity and the authenticity of a message. hash algorithms, such as MD5 or SHA-1, can be used in the calculation of an HMAC. The result of an HMAC operation is called HMAC-MD5 or HMAC-SHA-1 accordingly. The cryptographic strength of the HMAC depends on the cryptographic strength of the underlying hash function and on the size and quality of the key.
- An iterative hash function breaks up a message into blocks of a fixed size and iterates over them with a compression function. For example, MD5 and SHA-1 operate on 512-bit blocks. The size of the output of HMAC is the same as that of the underlying hash function (128 or 160 bits in the case of MD5 and SHA-1), although it can be truncated if desired.
- HMAC calculation is performed as illustrated on the previous page where *h* is an iterated hash function, The secret key is padded with extra zeros to the block size of the hash function and *m* is the message to be authenticated. "||" denotes concatenation. The two secret keys (i) and (o) are actually built by performing an exclusive or operation with the secret key and a constant. The constants i and o, each one block long, are defined as  $i = 0x363636...3636$  and  $o = 0x5c5c5c...5c5c$ . That is, if block size of the hash function is 512, *i* and *o* are 64 repetitions of the (hexadecimal) bytes 0x36 and 0x5c respectively.

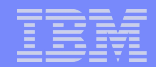

# Terminologies and Technologies involved with Encryption – Symmetric Encryption

- With symmetric encryption, the same key (shared secret) is used to encrypt and decrypt data
- Commonly used symmetric algorithms include:
	- DES, 3DES, AES, RC2, RC4
- **Easter than asymmetric encryption**
- **Typically used for data encryption**

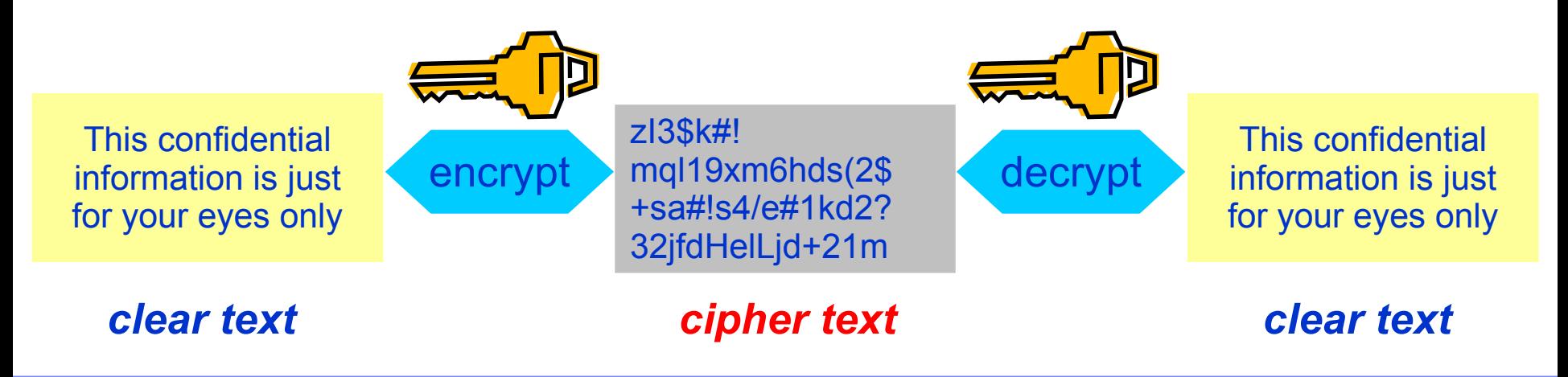

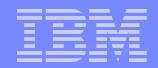

# Terminologies and Technologies involved with Encryption – Asymmetric Encyrption

- With asymmetric (public key) encryption, a key pair (public/private key pair) is used to encrypt and decrypt data
	- Data encrypted with one key can only be decrypted with the corresponding second key
	- The two keys are mathematically related
- **EXECOMMONIE COMMONITY USED ASSESS**
- **More compute intensive than symmetric encryption**

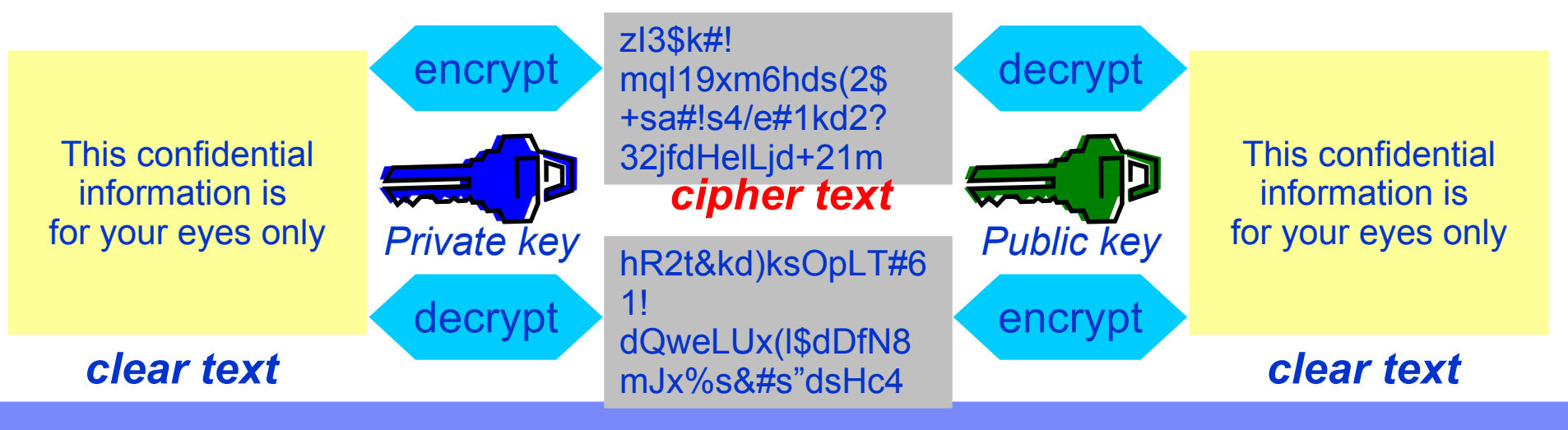

Thomas Barlen

- There are two types of cryptography:
	- In shared/secret key (symmetric) cryptography, one key is a shared secret between two communicating parties. Encryption and decryption both use the same key. In public key (asymmetric) cryptography, encryption and decryption each use different keys. A party has two keys: a public key and a private key. The two keys are mathematically related, but it is virtually impossible to derive the private key from the public key. A message that is encrypted with someone's public key can be decrypted only with the associated private key. Alternately, a server or user can use a private key to "sign" a document and use a public key to decrypt this digital signature. This verifies the document's source.
- Private key
	- A private key is one of an asymmetric key pair. A user or server can use a private key to decrypt messages that were encrypted with the corresponding public key. A user or server can also use a private key to encrypt messages that only the corresponding public key can decrypt. A public key is usually bound to the owner's digital certificate, and it is available for anyone to use. A private key, however, is protected by, and available only to, the owner of the key. This limited access ensures that communications that use the key are kept secure.
- Public key
	- A public key is one of an asymmetric key pair and is usually bound to the owner's digital certificate. Consequently, a public key is available for anyone to use. A public key consists of a data string and an algorithmic pattern.

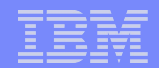

# Terminologies and Technologies involved with Encryption – Encryption versus Hashing

■ Encryption and Hashing is mixed up very often

**Confidentiality** 

- Encryption
	- Information is made unreadable via the use of an algorithm and a key
	- Making the information unreadable is called encryption and corresponds to the goal of confidentiality
	- The same encryption algorithm and a key is used to decrypt the information or make it readable

■ Hashing

- Hashing is a kind of one-way encryption
- Hashing algorithms generate a message digest or hash of a given information
- The hash is not reversible into the original message
- Primarily used to ensure

Integrity

- In many cases people mix up encryption and hashing. Even if both of these techniques are used to ensure a certain security goal, the purpose of each of them is different.
- Encryption is primarily used to scramble data or make them unreadable using an encryption algorithm in combination with an encryption key. The encrypted message can be decrypted using the same encryption algorithm and the same key or a corresponding key of a key pair, depending on the encryption method. Hashing is used to produce a fixed-length digest of a given message. The hash or digest cannot be reverse-engineered to obtain the original message.

# Example: Electronic Signatures with RSA

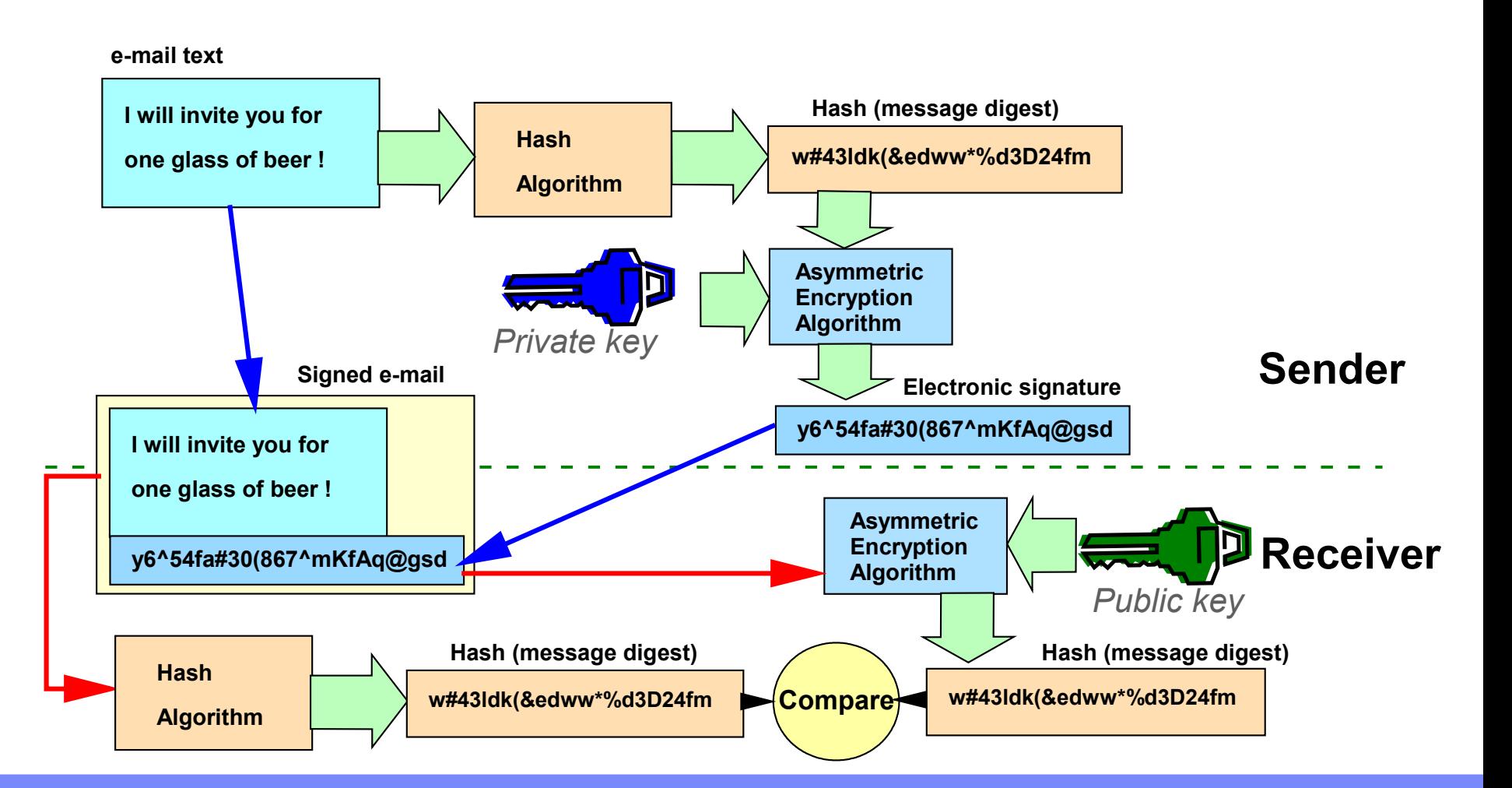

- You can protect data from undetected changes by including a proof of identity value called a digital signature. A digital signature relies on hashing and public key cryptography. When you sign data, you hash the data and encrypt the results with your private key. In case of RSA, the encrypted hash value is called a digital signature.
- If you change the original data, a different digital signature will be generated.
- Verifying a digital signature is the opposite of signing data. Verifying a signature will tell you if the signed data has changed or not. When a digital signature is verified, the signature is decrypted using the public key to produce the original hash value. The data that was signed is hashed. If the two hash values match, then the signature has been verified.

# Introduction to Key Management

# Key Management

## Encryption requires the use of encryption keys

**• Why is key management important?** 

If encryption keys are hardcoded in applications, thus automatically performing encryption/decryption or can easily be accessed by users or applications, encryption of information in the database does not provide a higher level of security at all!

#### Key management issues

- Where is the encryption key stored
- How are encryption keys generated
- How is the encryption key protected
- How is the encryption key retrieved and used by applications
- How often will the encryption key change
- Who manages encryption keys
- What is the backup strategy for encryption keys

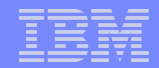

- One basic rule with cryptography is that encrypted data is only as secure as the protection of the encryption keys. For example, if you store encryption keys in clear-text on disk or together with an encrypted backup on the backup media, encryption does not buy you any protection, because a potential attacker can easily decrypt the data.
- There are several issues associated with key protection. For example, you need to plan for the key store location, how encryption keys are generated, how often encryption keys are changed, or who is responsible for key management.

# Key Store Location

- **Several options conceivable, some are purely software-based, others leverage** special hardware security modules (HSMs)
- **Starting from i5/OS V5R4, integrated key management APIs and objects are** available for simplifying key management
	- applies to software-based encryption
	- the 4764 cryptographic coprocessor manages keys within the adapters hardware domain (more later...)

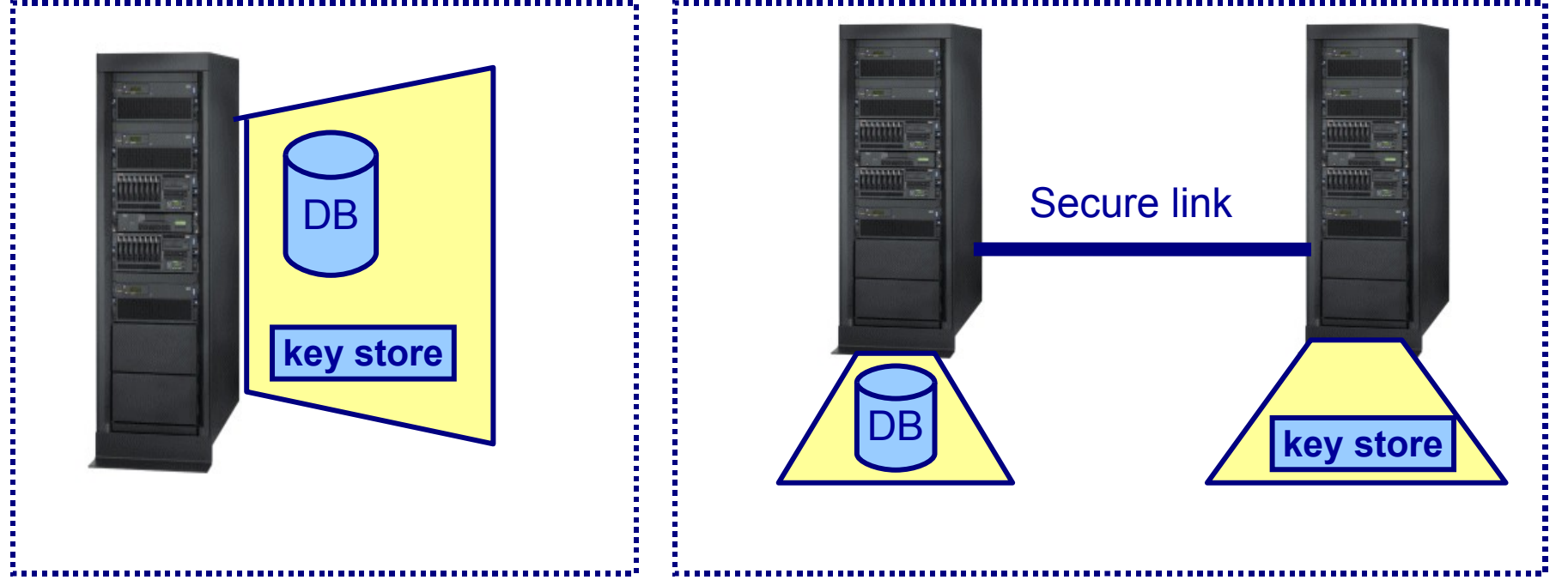

**.** It is of utmost importance to protect encryption keys. When stored on the system that also contains the encrypted data, the encryption keys should be stored encrypted. The key to decrypt the encryption keys should not be stored on that system. This key could be entered manually or retrieved through a secure channel from another device.

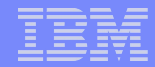

# IBM i Cryptographic Services Key Management

- Starting from V5R4 software-based encryption can utilize the i5/OS Cryptographic Services Key Management (CKM) functions for managing and protecting keys
- Key store files are encrypted with master keys
	- master keys are maintained and stored in a protected area in the Licensed Internal Code (LIC)
- V5R4: Key management can only be done through APIs
- V6R1: New CL commands were introduced for key management, graphical configuration support via IBM Systems Director Navigator for i5/OS

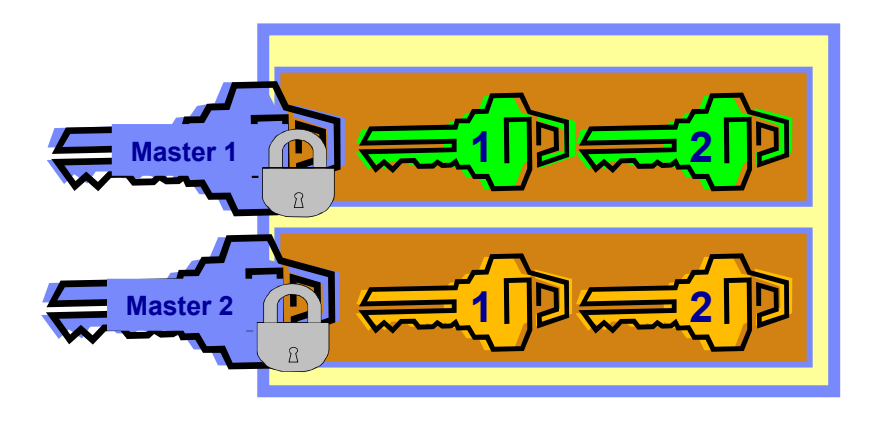

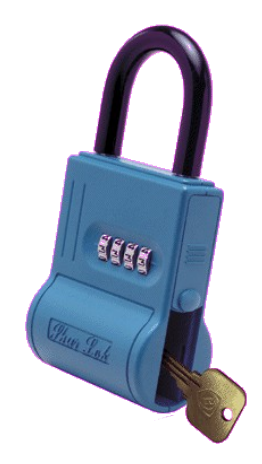

# Master Keys

- Eight master keys can be created that are securely stored in the Licensed Internal Code (LIC) with V5R4 and higher
	- Several versions of a single master key can exist
		- Up to 3 versions in V5R4
		- Up to 4 versions in V6R1
	- Master keys cannot be displayed
	- Master keys cannot be saved with V5R4, with V6R1 a new save function has been introduced
- New master keys in V6R1 for:
	- Save/Restore operation of master keys
	- ASP encryption

## Master key management

**• Creating a master key** 

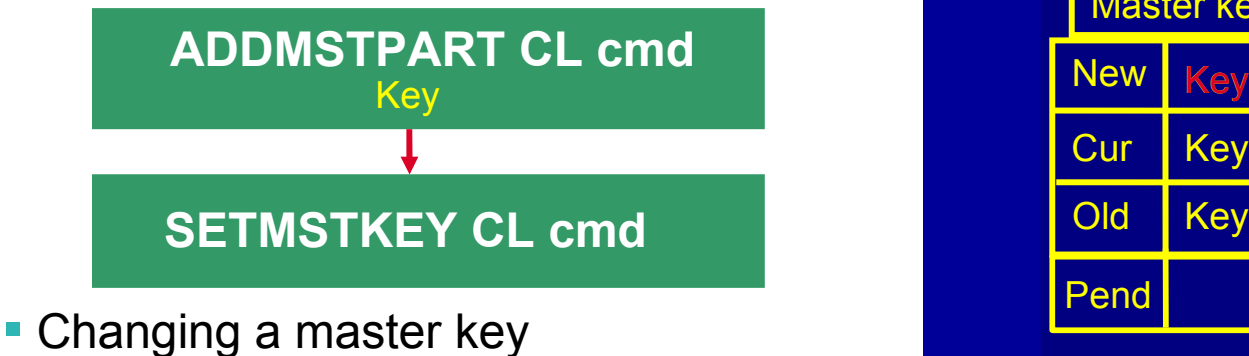

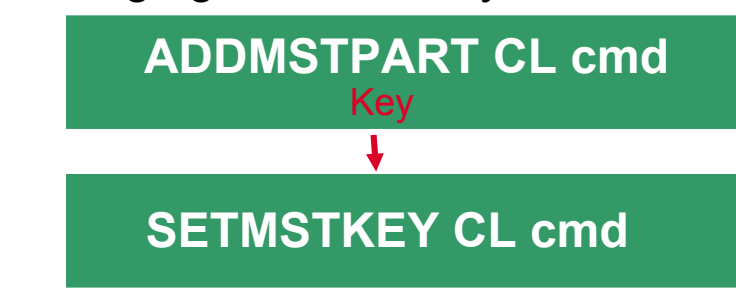

# **LIC (V6R1)**

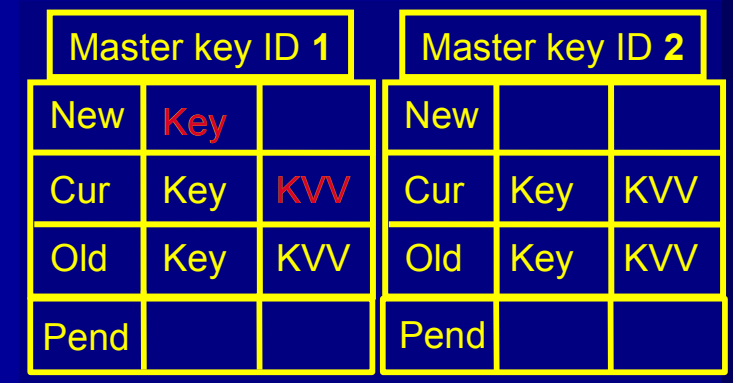

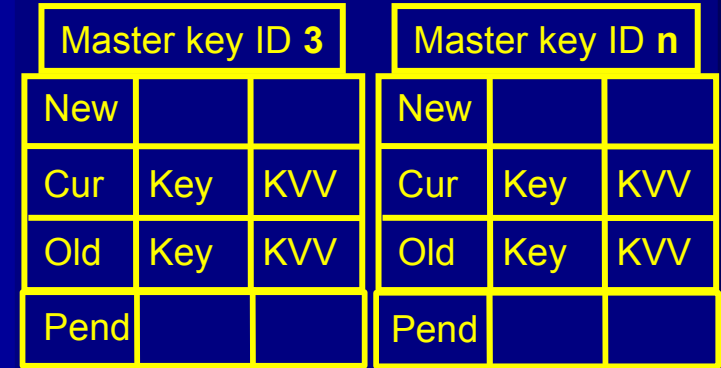

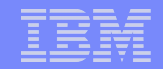

# Cryptographic Key Management – Key Store Files

Cryptographic Services APIs (V5R4) as well as CL commands and the IBM Systems Director Navigator for i5/OS /V6R1) can be used to manage key stores

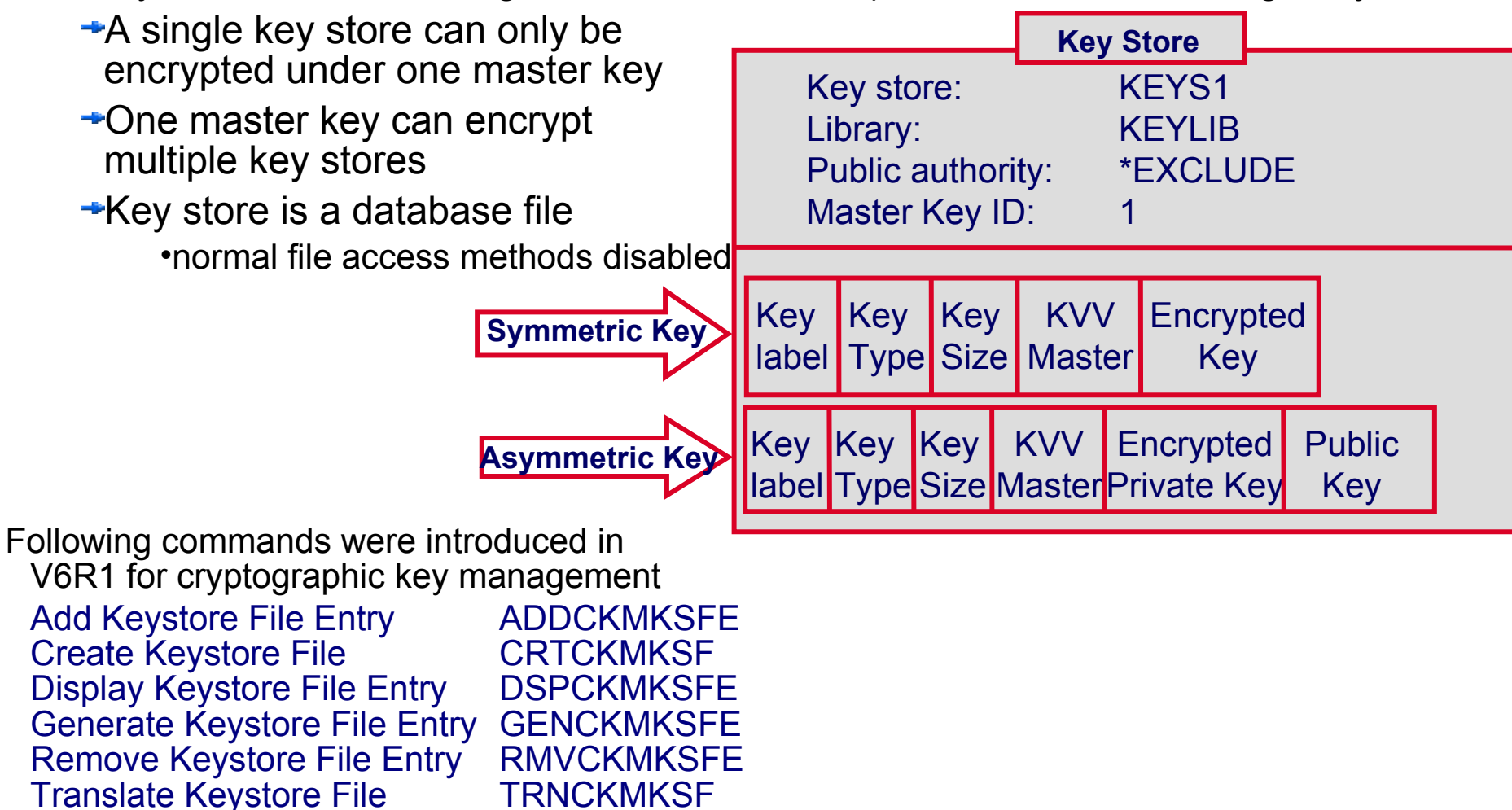

# Cryptographic Key Management (CKM) options IBM Systems Director Navigator for i5/OS

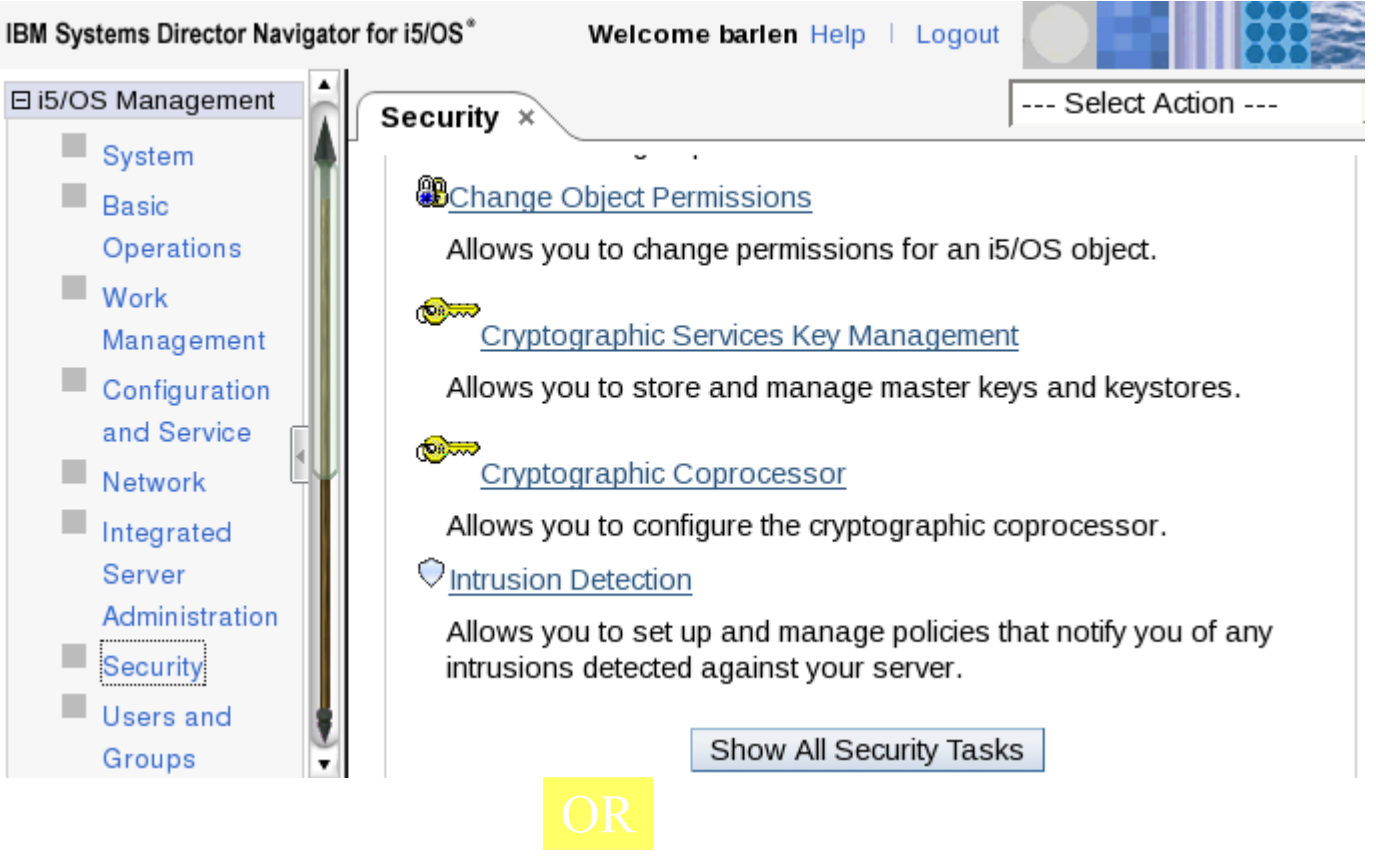

#### CL Command (or APIs)

**ADDMSTPART MSTKEY(1) PASSPHRASE() PASSLEN(\*CALC)**

Thomas Barlen

# **Master Key Management**

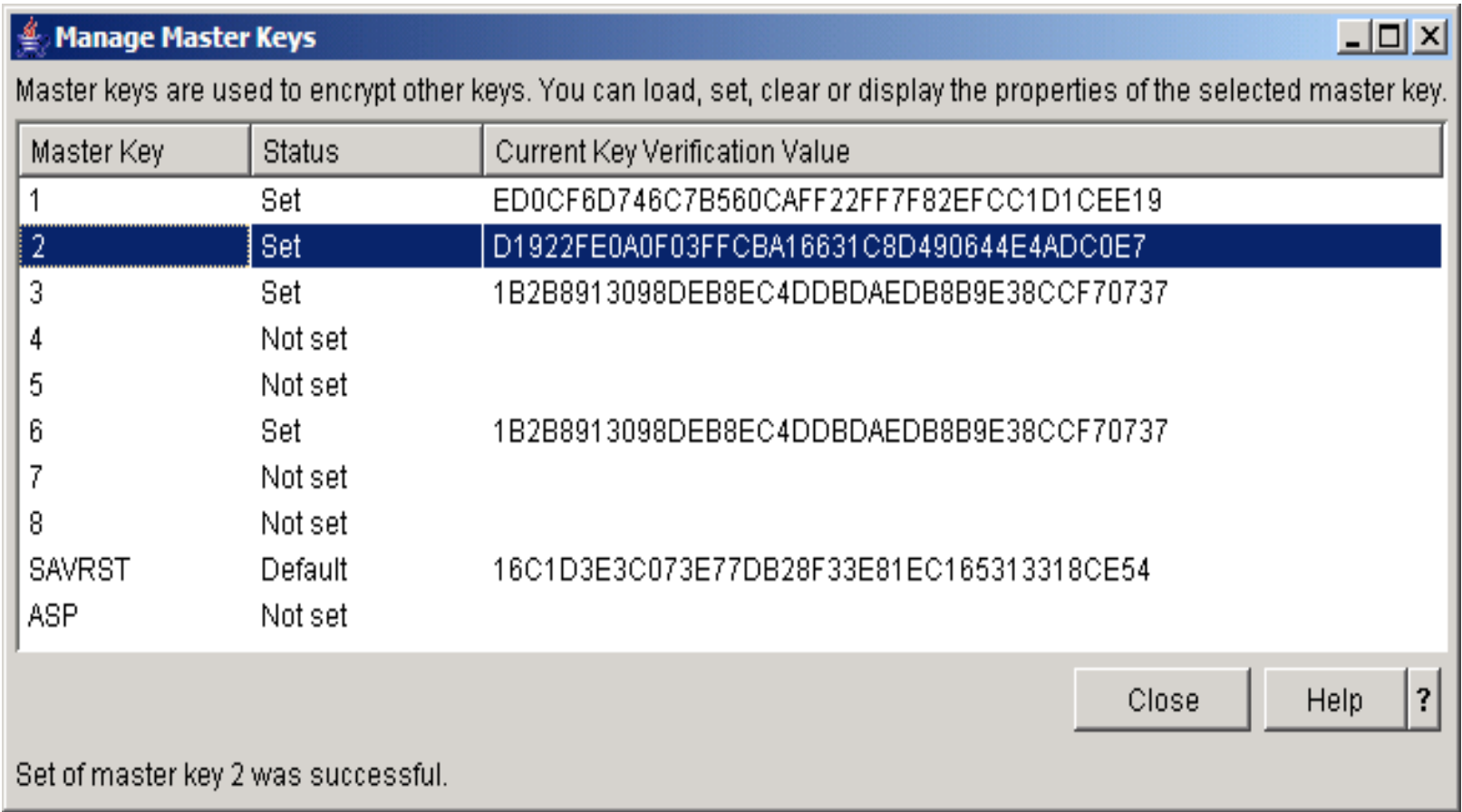
# **Keystore Management**

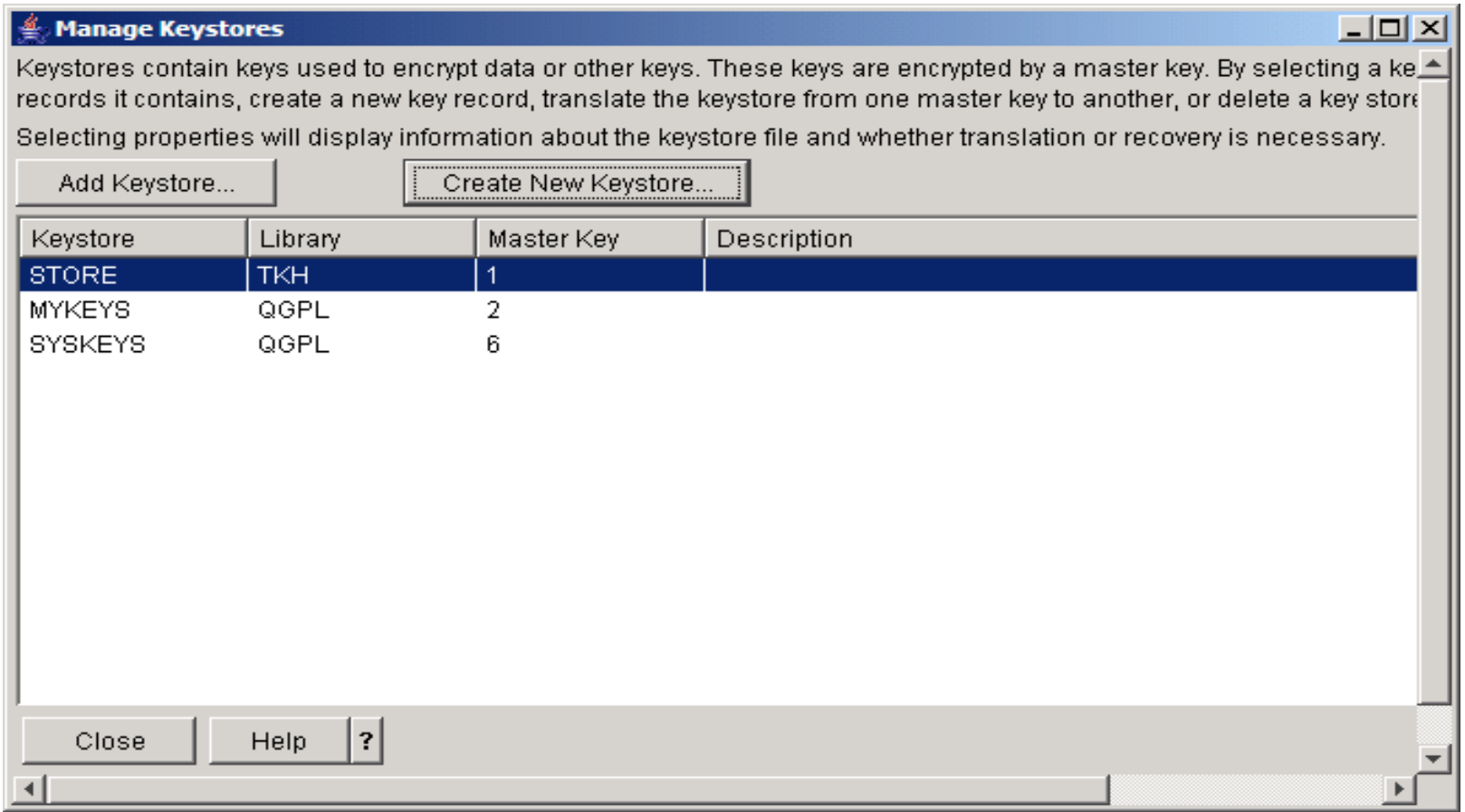

# **Keystore Management**

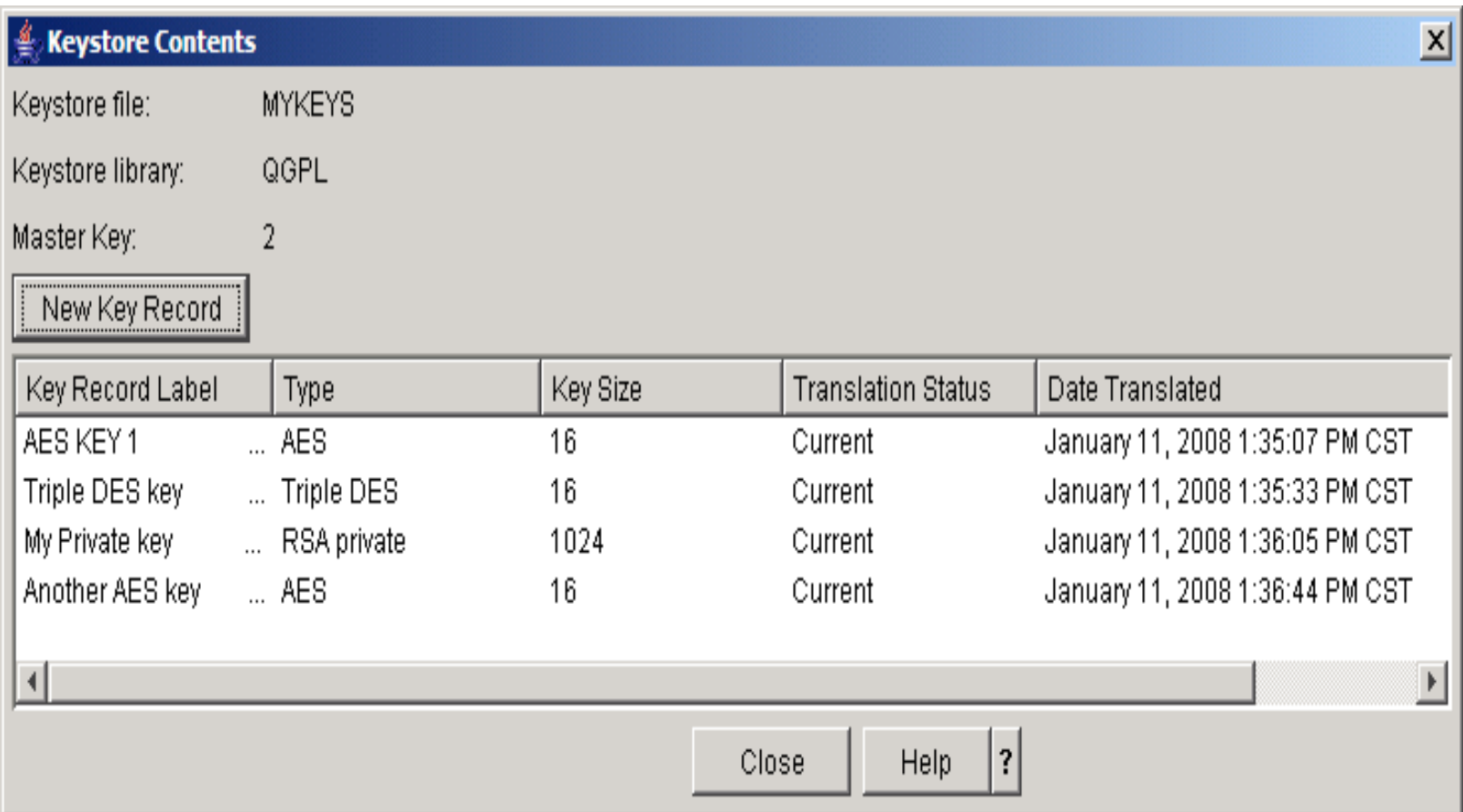

# Key Changes and Backup

- Key encrypting keys should be changed on a regular basis
	- just like with passwords, encryption keys should be changed too
	- requires re-encryption of encrypted data with new key
	- independent of the chosen encryption function (DB2, crypto services, CCA), you should keep track of the different keys that are in use
- **Exceptions might be, when encrypted data is stored offline along with the** encrypted encryption key
	- you should then change the master key periodically
- Data backup and encryption key backup must be in sync, but should be kept in different places
	- may require multiple backup sets of encryption keys

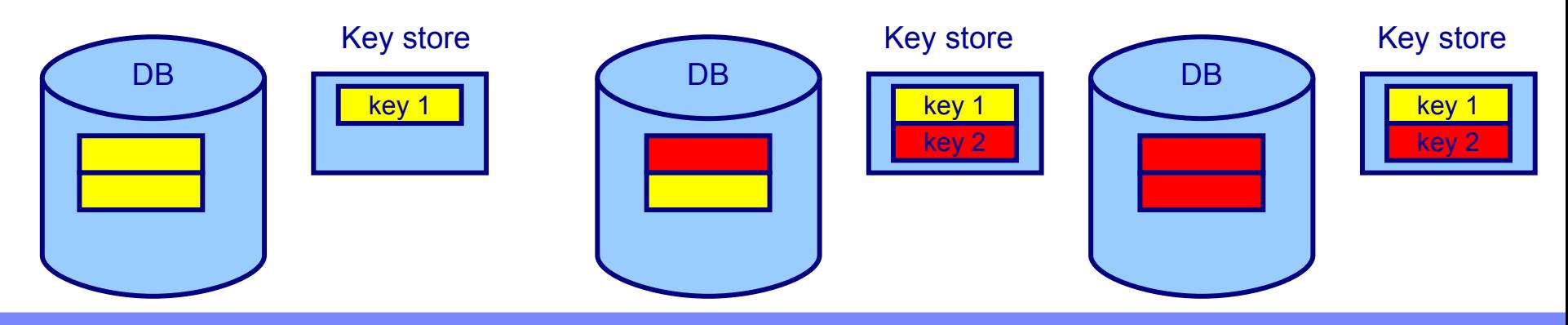

# Key management with the HSM

- The 4764 Cryptographic Coprocessor can be used on IBM Power Systems to perform cryptographic functions
- **The coprocessor can also manage encryption keys**
- A coprocessor's master key is used to protect (encrypt) the keys that are stored on the adapter card or in a key file external to the adapter card
	- in the latter case, only the adapter can access the keys

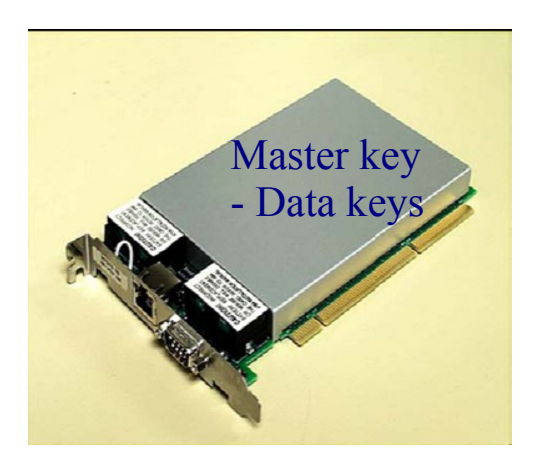

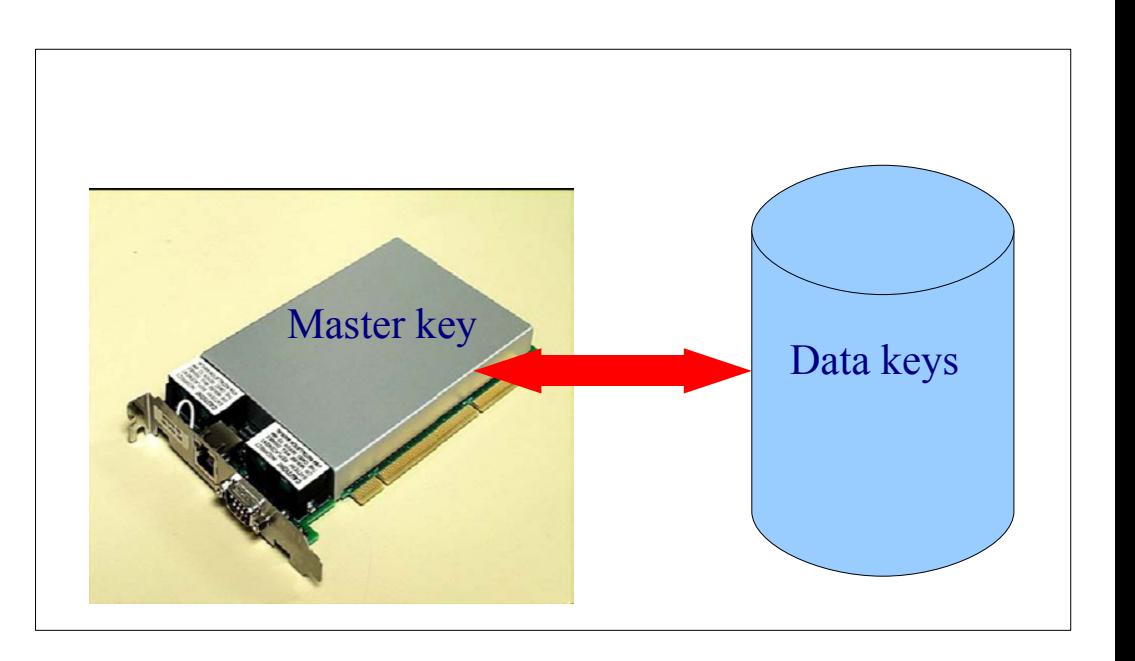

# Overview of Network Encryption with IBM i (i5/OS)

## **Introduction**

- Several technologies are available in the market to secure data traffic across a network
- Data protection required to prevent sensitive data from being read by attackers
- By default, IP network traffic, such as Telnet or FTP transmit user / password information in the clear

```
25 R 88  23:29:33.252584              00096BAEABDC  00D0D32BFF44   ETHV2   Type: 0800  
 Frame Type : IP DSCP: 0 ECN: 00-NECT  Length: 88 Protocol: TCP Datagram ID: 82C8
       Src Addr: 172.17.1.5   Dest Addr: 172.17.17.40  Fragment Flags: DON'T,LAST     
    IP Header  :  4500005882C840003F064E88AC110105AC111128   
   IP Options :  NONE                                          
   TCP  . . . :  Src Port: 53358,Unassigned    Dest Port:    23,TELNET
      SEQ Number:  1717623935 ('6660DC7F'X)  ACK Number: 2957957869 ('B04EDAED'X)  
                              Code Bits: ACK PSH            Window:  7496  TCP Option: NO OP 
   TCP Header :  D06E00176660DC7FB04EDAED80181D486FA100000101080A40479A7B5943F784   
 Data:002212A000000 -...... -1D9D3C5D5F2110735C2C1D5F5D5C1*............1...BARLEN2...BAN5NA*
\tt D5C5FFECT \tt\star NA..
```
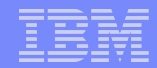

# Security Features, Services, and Protocols

IBM i offers security in various layers!

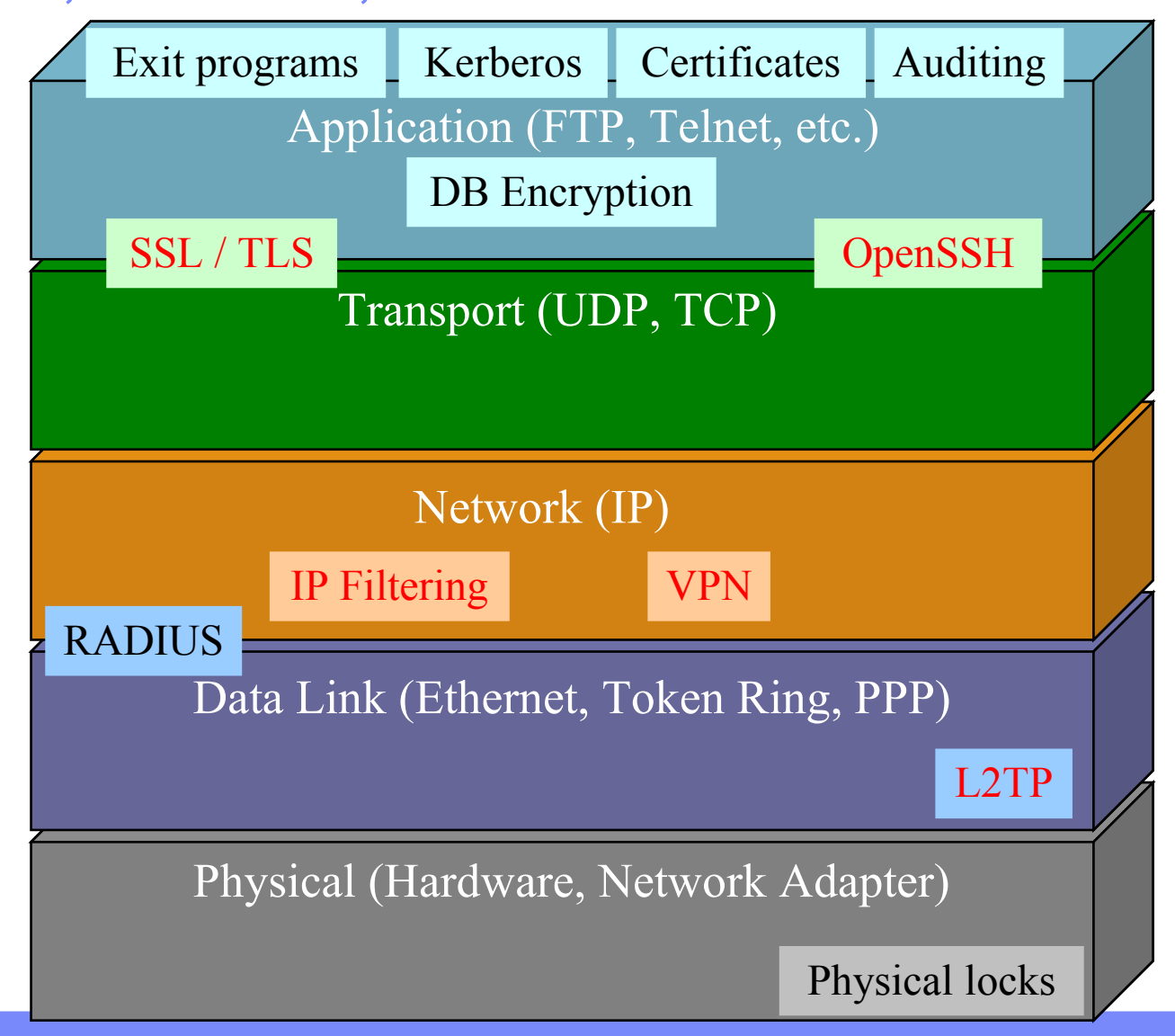

© 2007, 2009 IBM Corporation

# Security when transmitting data over a network

- Secure data transmission with protocols that are built-in in IBM i (i5/OS)
- **All inclusive, no additional cost**

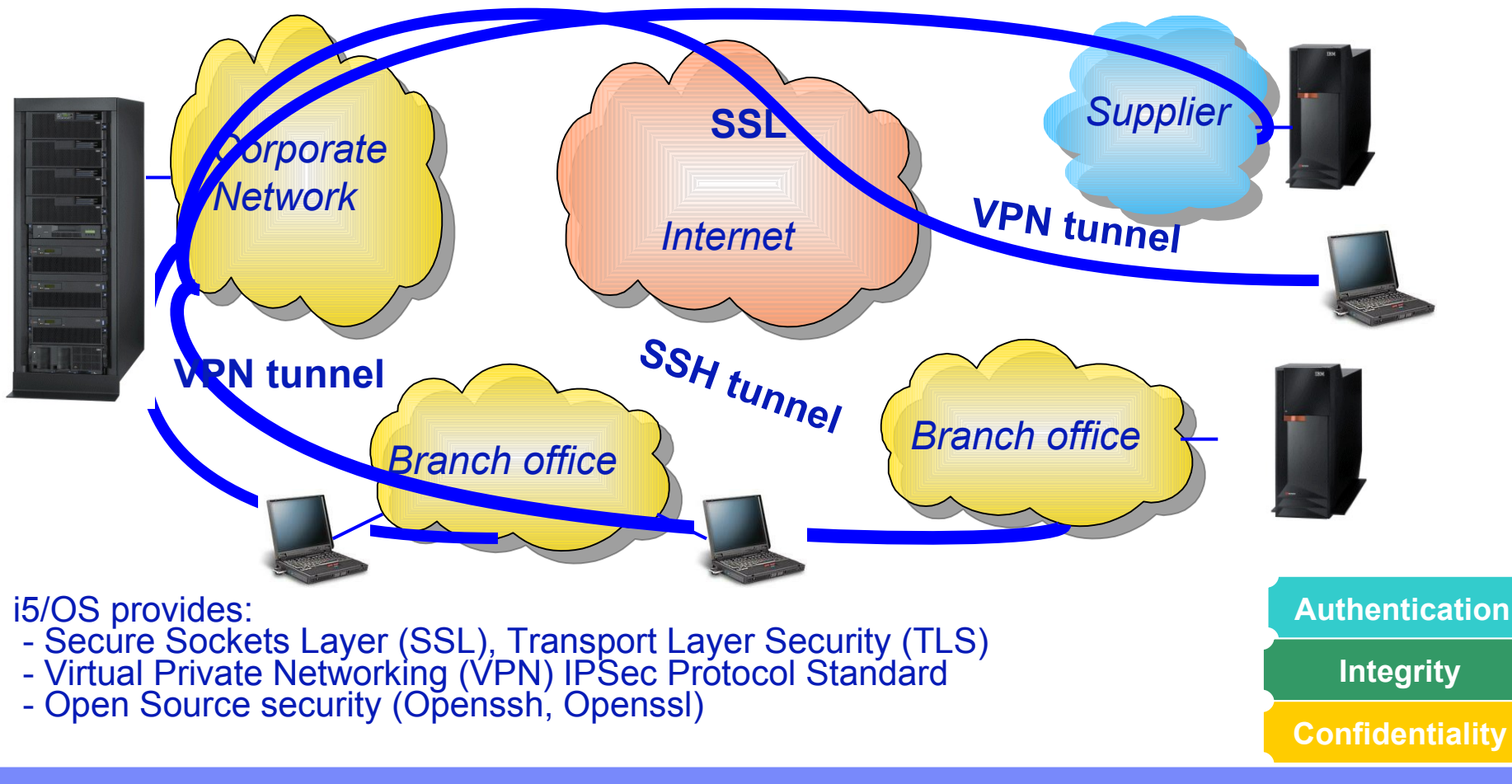

# Virtual Private Networking

- Available since OS/400 V4R4
- **E** Built on standard IP Security (IPSec) framework
- **Can be configured via System i Navigator**
- When using RSA authentication (digital certificates), operating system option 34 (Digital Certificate Manager) and the HTTP server must be installed

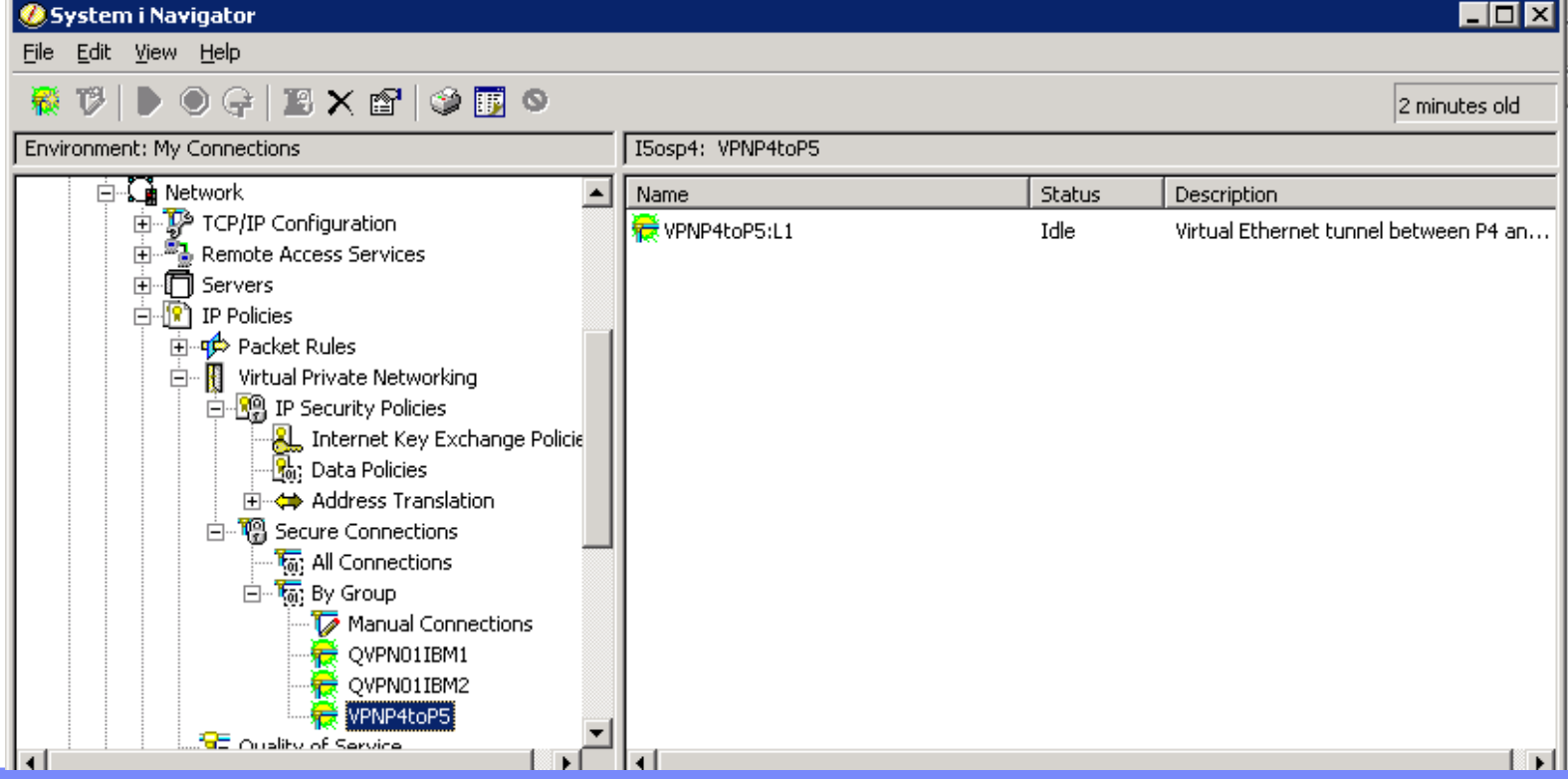

# **Virtual Private Networking Confidentiality**

**Integrity** Secure extension of your company's private intranet across a public network

### **VPN Requirements**

**Data Origin Authentication Data Integrity Data confidentiality Replay Protection KKey Management Performance and Availability Interoperability**

Authenticate incoming data traffic

- Maintain data privacy
- Leverage ISP access locations
- Manage access as with private network

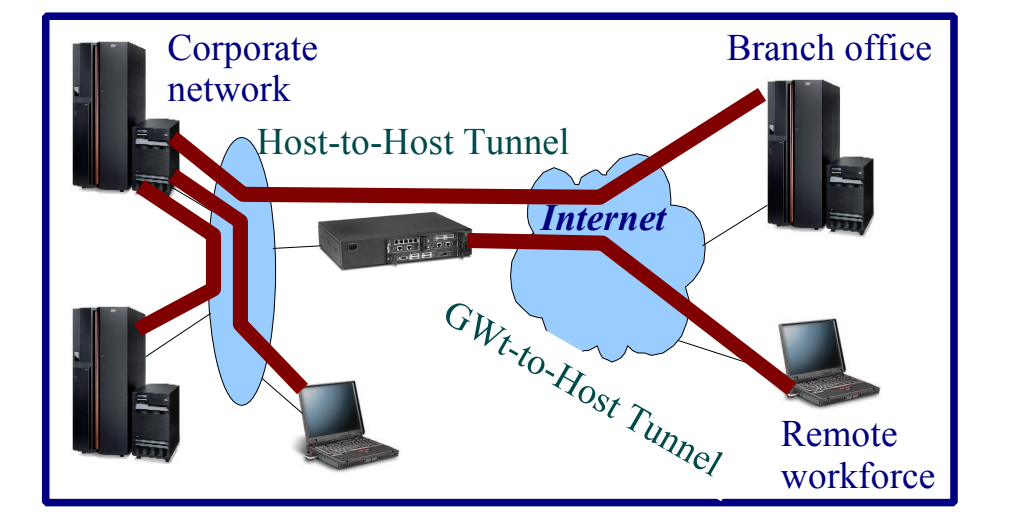

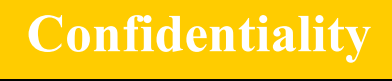

# VPN Protocols

### **IP Security Architecture Protocols (IPSec)**

- Open, standards-based, network layer security technology
- Supports authentication, integrity checking and encryption per packet
- **Provides key management solution by using**  the Internet Key Exchange (IKE) protocols (used to be ISAKMP/Oakley)
- **IETF standard in IPv6 -- optional in IPv4**
- Used to secure L2TP tunnels

### **Layer 2 Tunneling Protocol (L2TP)**

- Open, standards-based link layer technology
- Transports multiprotocol data over the Internet
- Cost-effective -- extends PPP connections to
- destination network
- **IETF Internet draft, but emerging industry standard**
- No inherent security features -- use IPSec for security

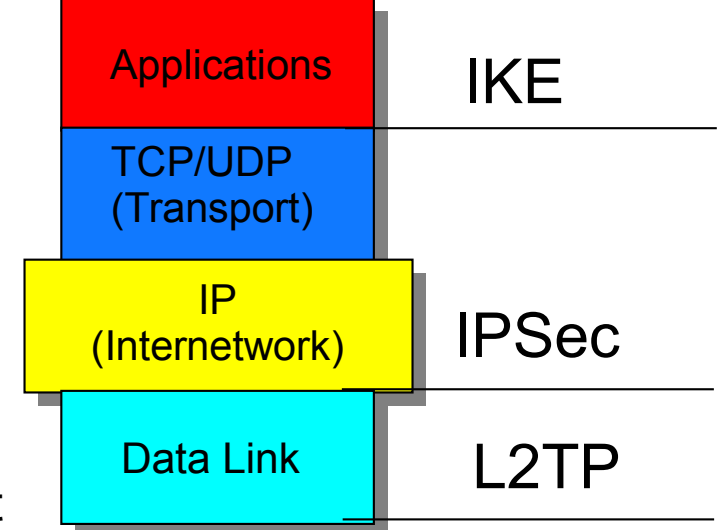

# Secure Sockets Layer / Transport Layer Security

- Secure Socket Layer (SSL)
	- –SSL V3.0 is the de facto industry standard and today is widely used in many applications to establish secure connections
	- –SSL V3.0 was submitted as a draft to the Internet Engineering Task Force (IETF)
- **The newer standard is called the Transport Layer Security (TLS) protocol** 
	- –The Request for Comments for TLS is RFC2246
	- –TLS Protocol Version 1.0
	- –TLS V1.0 is supported in IBM i
- **SSL and TLS will be interchangably in this** presentation

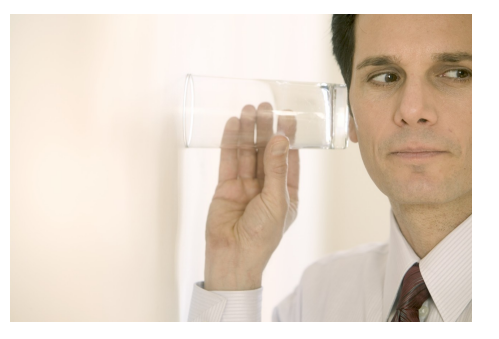

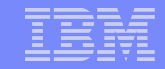

# Secure Sockets Layer / Transport Layer Security (2)

### **Authentication**

Allows each communication partner to verify the identity of the other if required (normally the client verifies the server's identity)

### **Integrity**

SSL/TLS ensures that data will not be changed while in transit

### **Authorization**

At the application level based on client certificates identities provided over the secure session

### **Confidentiality**

SSL/TLS primary responsibility is to encrypt the data. This encryption is actually done at the application layer

## **Authentication**

**Authorization**

**Integrity**

**Confidentiality**

**Audit/Logging**

### Audit/Logging

Application dependent, for example, HTTP server logs Logging via exit programs

Thomas Barlen

# Secure Sockets Layer / Transport Layer Security (3)

- Implemented on top of the OSI Reference Model layer 4 (transport layer)
	- –Applications must support SSL
	- –Needs additional programming
	- –Special sockets APIs
- **SSL is not a single protocol. Instead, it consists of:** 
	- –SSL record protocol
		- Sits on top of the transport layer and is used for encapsulation of various higher level protocols
	- –SSL handshake protocol
		- Operates on top of the SSL record layer
		- Allows the client and server to authenticate each other
		- Negotiates an encryption algorithm and cryptographic keys before the application protocol receives or transmits data
		- Handshake involves digital certificates

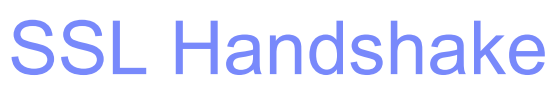

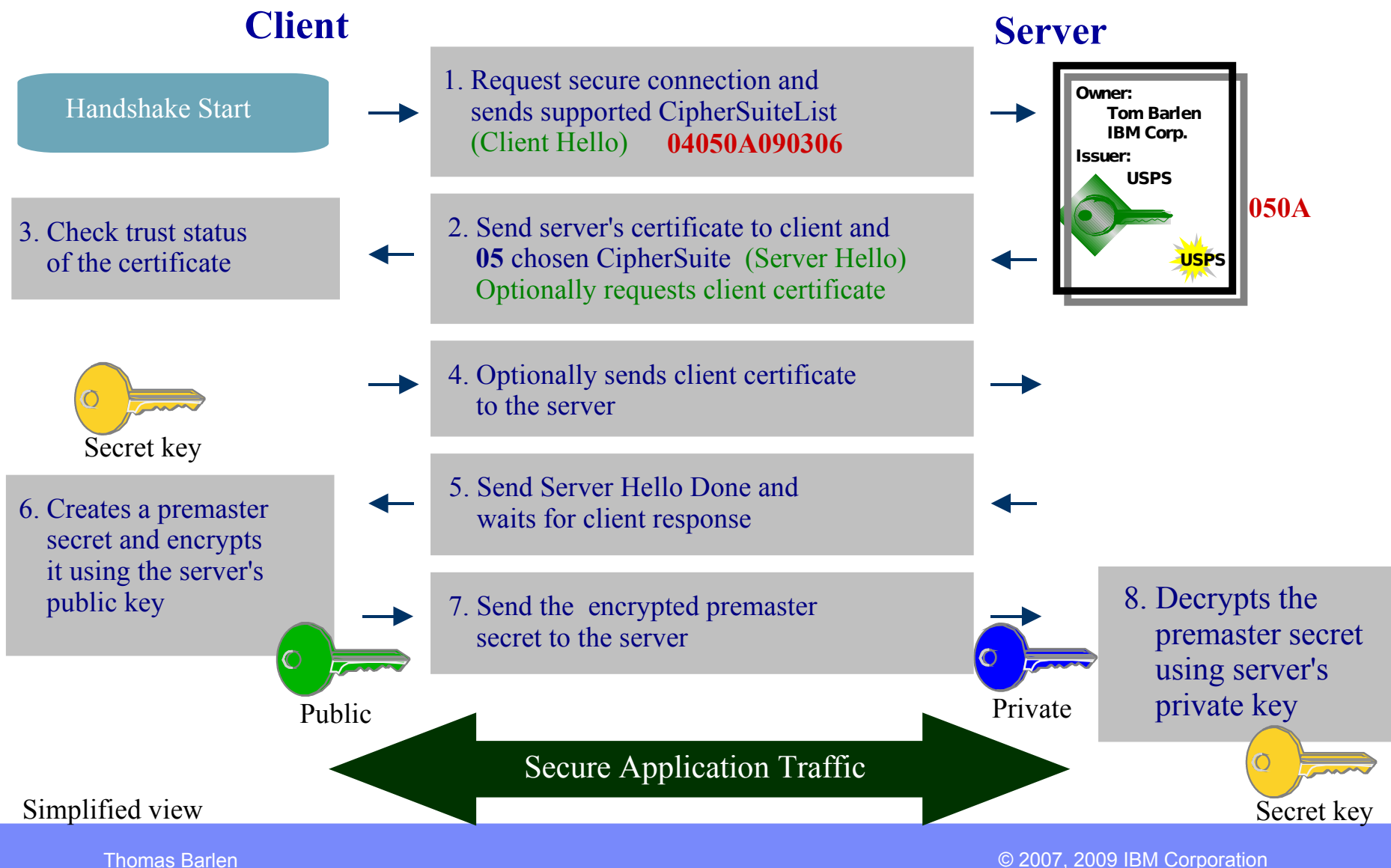

# SSL/TLS Enabled IBM i Services

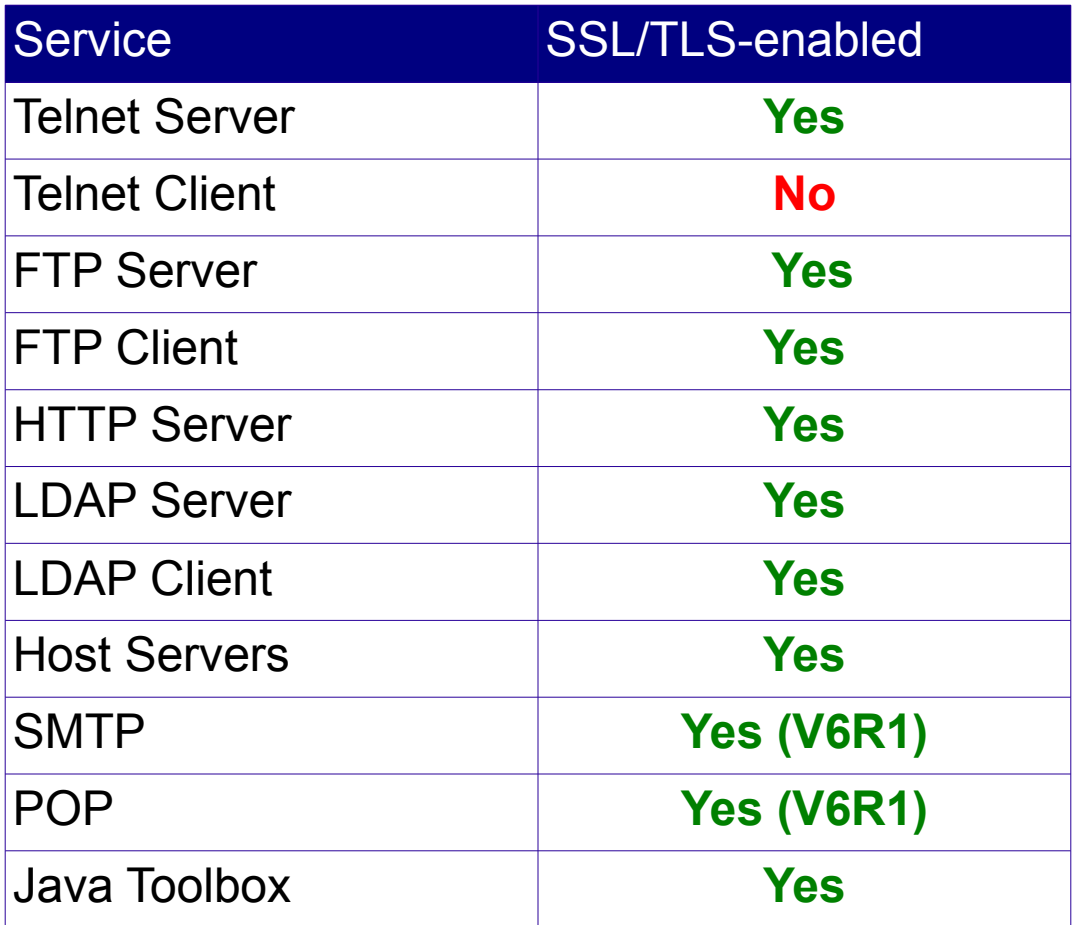

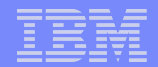

## penSSH

 Secure Shell (SSH) is a program to log into another computer over a network connection to run commands and copy files between computers

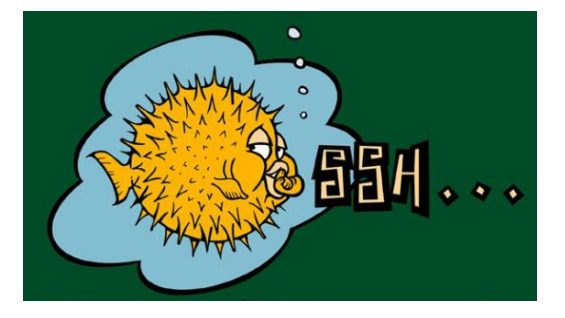

- Entire data traffic is encrypted including user and password information
- **SSH** is subject to licensing requirements
- OpenSSH is the free version of the SSH protocol suite
	- –it does not use any patented components, such as the IDEA encryption algorithm
- Several utilities are available with OpenSSH
	- –ssh a secure command shell
	- –sftp a secure ftp alternative
	- –scp a secure file copy program
	- –ssh-keygen a public/private key pair generation and management tool
	- –ssh-agent an authentication agent that can store private keys
	- –ssh-add used to add private keys to a running ssh-agent
	- –sshd a daemon (server) program that handles incoming ssh connections
- **Two protocols are available: SSH1 and SSH2**

## OpenSSH (cont'd)

- OpenSSH also supports the following services and functions:
	- X11 forwarding
		- X11 forwarding allows the encryption of remote X windows traffic
	- Port Forwarding
		- Port forwarding allows forwarding of TCP/IP connections to a remote system over an encrypted channel
	- Data Compression
		- Uses zlib for compression
	- Kerberos and AFS Ticket Passing
		- Passes tickets for Kerberos and AFS on to the remote machine
	- Cryptographic functions
		- Uses the OpenSSL cryptographic library
- Information can be found at http://www.openssh.org

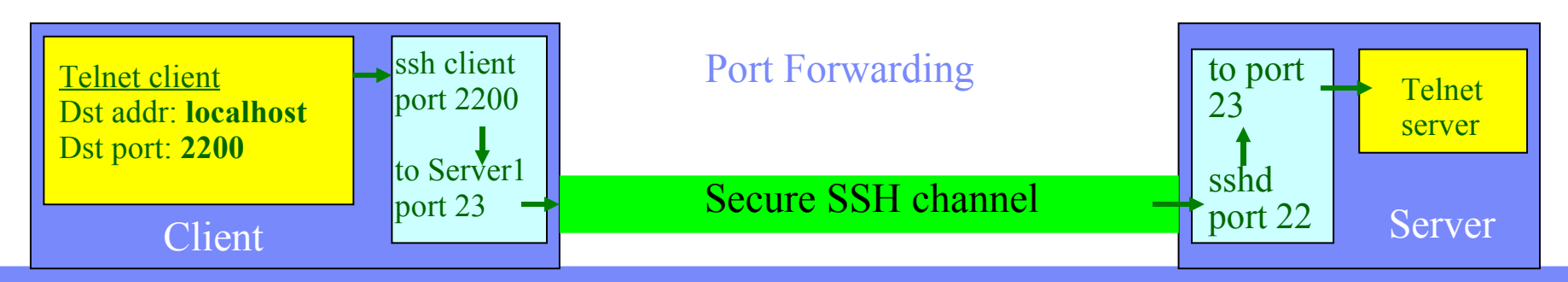

Thomas Barlen

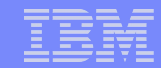

## OpenSSL

- OpenSSL refers to an Open Source project that provides a full-featured SSL implementation
- It supports:
	- Secure Sockets Layer v2 and v3
	- Transport Layer Security v1
	- A general purpose cryptographic library Used by OpenSSH
- Allows programmers to write SSL/TLS sockets applications that can run on any platform that supports OpenSSL
- *openssl* command line tool can be used for:
	- Creation of RSA, DH and DSA key parameters
	- Creation of X.509 certificates, Certificate Signing Requests (CSRs) and commode Revocation Lists (CRLs)
	- Calculation of message digests
	- Encryption and decryption with ciphers
	- SSL/TLS client and server tests
	- Handling of S/MIME signed or encrypted mail
- **Information is available from [http://www.openssl.org](http://www.openssl.org/)**

Application layer SSL / TLS

Transport Layer

Network Layer

Data Link Layer

Physical Layer

# zlib

- **zlib is a public compression algorithm that:** 
	- –does not use patented material
	- –is used in many compression products
	- –can be freely downloaded and used for any purpose (personal or commercial)
	- –however, is not the fastest algorithm available
- **Information is available from<http://www.gzip.org/zlib/>**

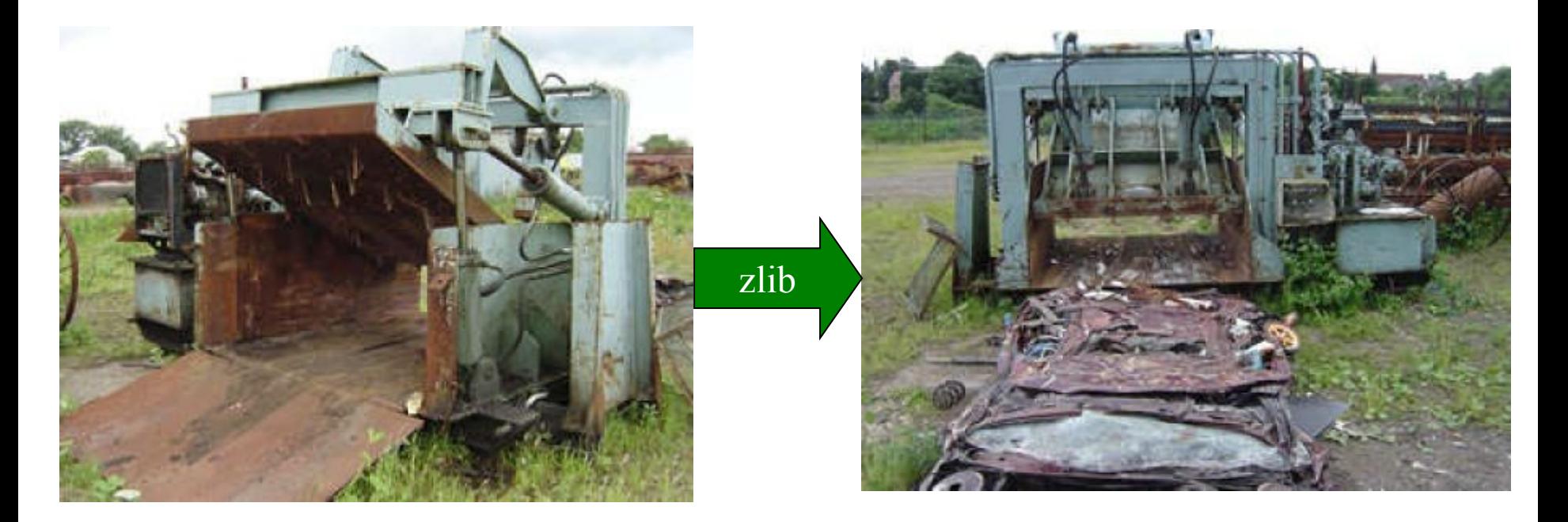

## OpenSSH utilities - *ssh*

 *ssh* is the client utility used to connect to and run commands on a server running the SSH daemon (sshd)

–basic syntax:

- ssh [user@]hostname [command]
- **Sian 20 Terms** is a section of the used to forward an arbitrary TCP/IP port over a secure channel between the client and the server.
- The ssh client is also needed to programmatically connect to the Hardware Management Console (HMC) on the iSeries and System i5 and pSeries p5 models
- A popular ssh client is PuTTY

–Available for Windows and Unix clients

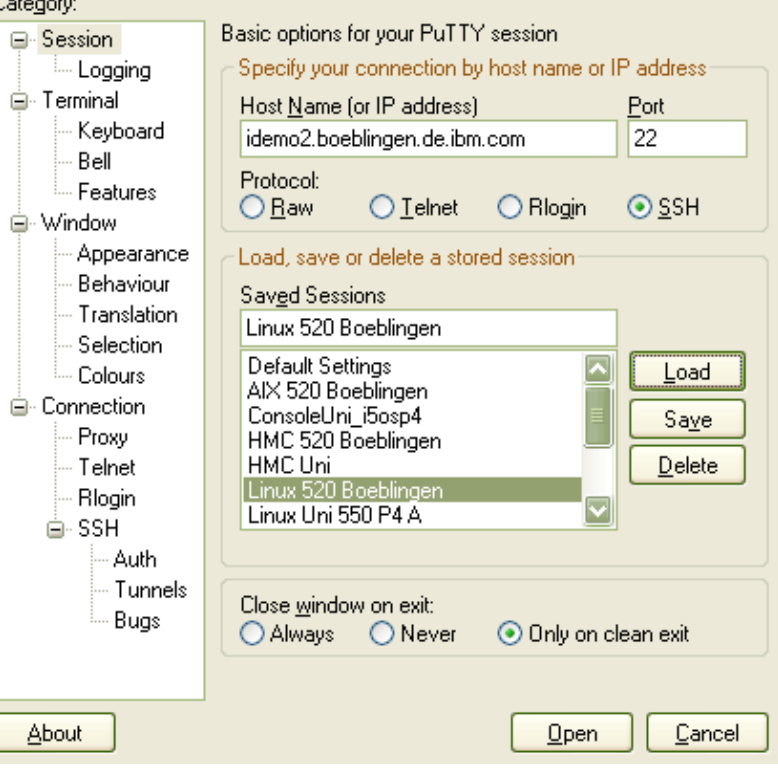

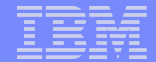

## OpenSSH utilities – *sftp* and *scp*

 *sftp* is the client utility used to connect with and transfer files to or from a server running the SSH daemon (sshd)

– basic syntax:

```
• sftp [user@]hostname [:file filename]
```
- If is a completely different protocol than "normal" FTP
	- cannot use sftp to connect with an FTP server, or vice-versa
- *sftp* is similar to i5/OS FTP with some important differences:
	- sftp can only transfer data in binary format
	- sftp does not provide the enhanced functions available when transferring files in the QSYS.LIB (database) file system
	- sftp does not provide the CCSID data conversion options available with i5/OS FTP
	- supports compression (-C flag)
- *scp* is the client utility used to connect with and transfer a single file to or from a server running the SSH daemon (sshd)

– basic syntax:

```
• scp [[user@]hostname] file1 file2
```
*scp* is similar to the sftp utility for transferring a single file

## Portable Utilities for i5/OS – OpenSSH Implementation

### **Installation via Restore License Program**

- RSTLICPGM LICPGM(5733SC1) DEV(OPTxx) OPTION(\*BASE) RSTOBJ(\*ALL) LNG(2924)
- RSTLICPGM LICPGM(5733SC1) DEV(OPTxx) OPTION(1) RSTOBJ(\*PGM)
- **Product is installed under** /OOpenSys/OIBM/ProdData/SC1
	- Subdirectories for OpenSSL, OpenSSH, and zlib
	- Each subdirectory contains a product/version specific directory
		- example: /QopenSys/QIBM/ProdData/SC1/OpenSSH/openssh-3.5p1 **(V5R3 and V5R4)**
		- /QopenSys/QIBM/ProdData/SC1/OpenSSH/openssh-3.8.1p1 **(V6R1)**
- Configuration files for the sshd daemon are stored in:
	- /QOpenSys/QIBM/UserData/SC1/OpenSSH/openssh-3.5p1/etc
- Configuration files for user-specifc files are stored in:
	- $-\gamma$ , ssh ( $\sim$  represents the user's home directory. Example: /home/barlen/)
- No additional setup required for OpenSSL and zlib

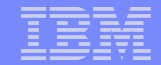

## Tunneling Telnet traffic in a secure ssh channel

- **Tunneling or forwarding allows you to establish a secure connection for applications that** would otherwise not protect data traffic
	- SMTP, POP, IMAP, SNMP, etc.
- Example: Setting up an ssh tunnel for Telnet between two iSeries servers

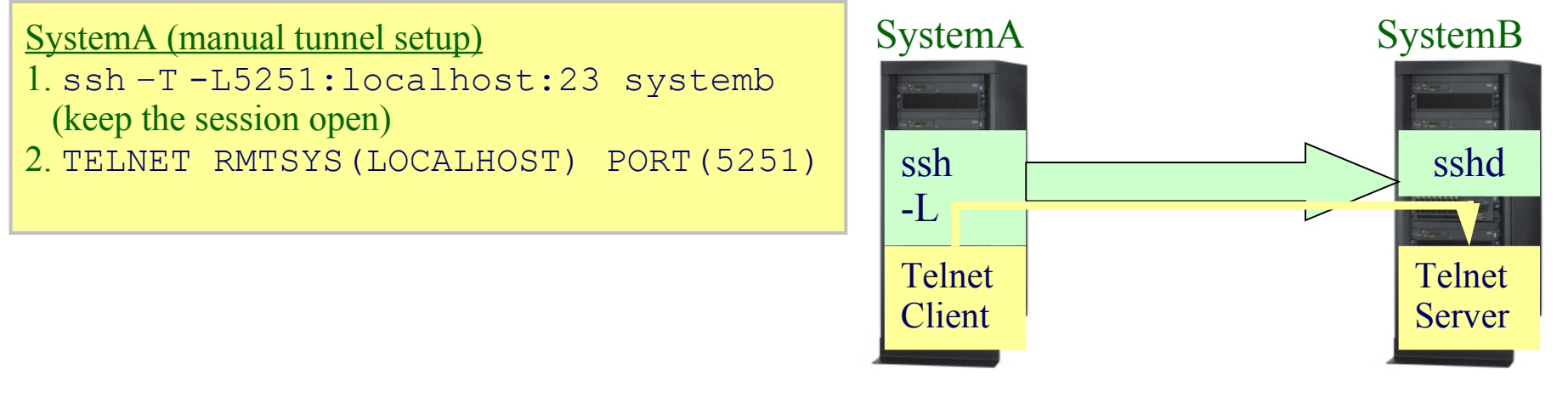

### SystemA (automatic tunnel setup)

- 1. The private key file is generated without passphrase
- 2. SBMJOB CMD(CALL PGM(QP2SHELL) PARM('/QOpenSys/usr/bin/ssh' '-T' '-N'
	- '-L5251:localhost:23' 'systemb')) JOB(SSHTUN23) JOBQ(SSHTUNQ)
- 3. TELNET RMTSYS(LOCALHOST) PORT(5251)

# SSL versus VPN versus OpenSSH

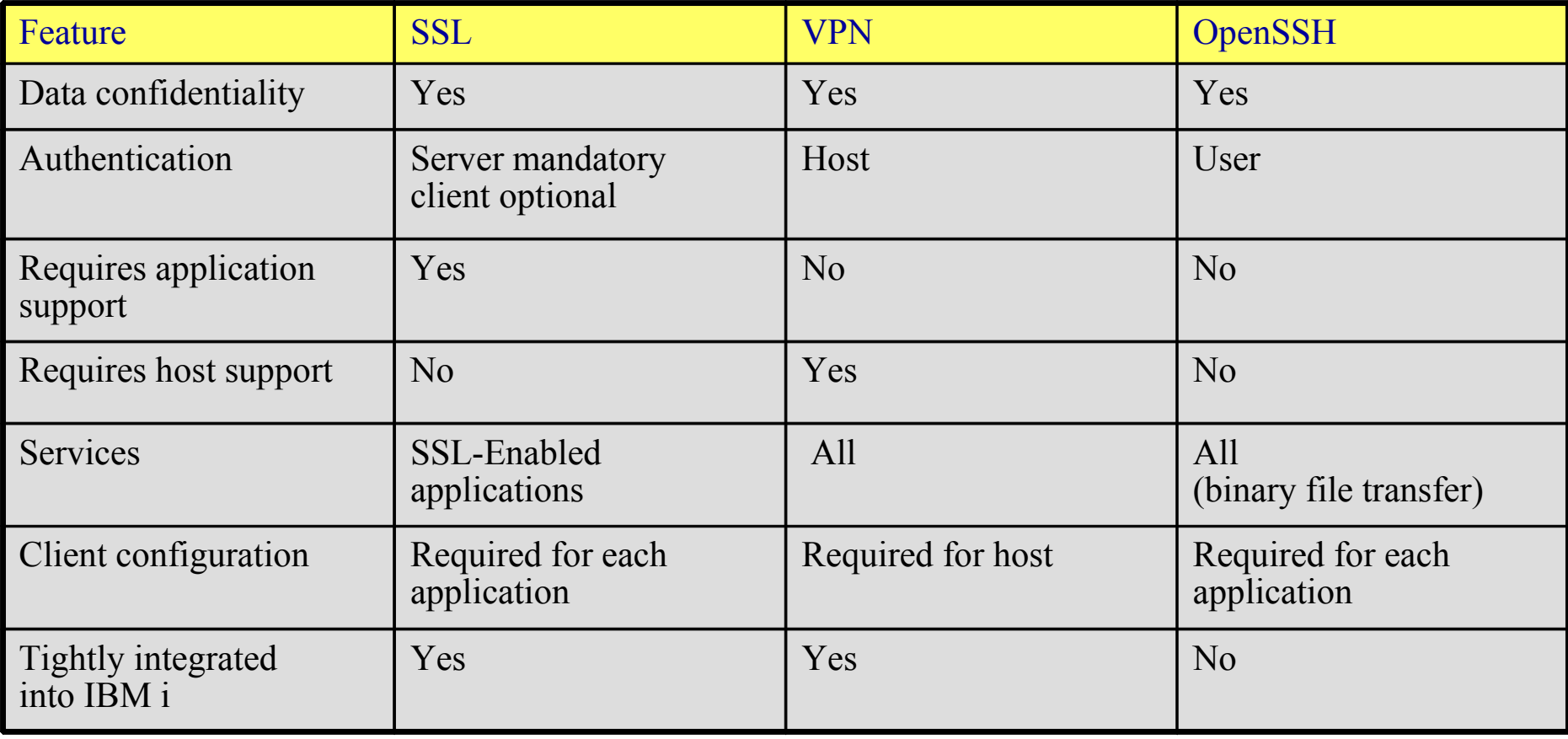

# Overview of Backup Encryption with IBM i (i5/OS)

# i5/OS backup encryption options

- **Two types of backup encryption** 
	- Hardware based
	- Software based
- **Major difference is in performance and key management**
- Backup encryption affects data stored on tape
- Software encryption not compatible with hardware encrypting tape drives

# Hardware backup encryption options

▪ Two IBM tape drives exist that can be used for hardware-based backup encryption

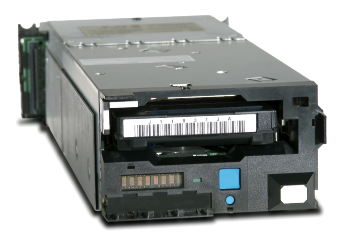

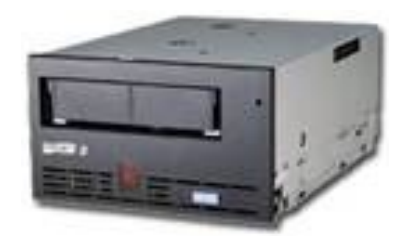

### 1120 Tape Drives LTO-4 Tape Drives

- **Encryption is performed by dedicated hardware inside the tape unit** 
	- main CPU not involved in data encryption
- **Data encrypted with AES 256-bit encryption**
- Keys are managed outside the tape unit
	- Requires license program Encryption Key Manager (EKM)  $- \tilde{O}R -$
	- Tivoli Key Lifecycle Manager (TKLM)

## IBM LTO-4 Encryption Overview

- Built on TS1120 Encryption Function
- Full encrypt/decrypt functions available on **SAS** and **FC** drives.
- SCSI Ultra160 drives are encryption media aware (i.e., will detect and appropriately handle encrypted cartridges) but are not capable of performing cryptographic operations.
- AES (256 bit per IEEE P1619.1) hardware based encryption of user data, with message authentication codes, after compression at effective line speed.
- On-the-fly checking of encrypted data through the hardware dataflow core.
- Supports the IBM Proprietary Protocol based application encryption operations. Same as TS1120.
- Supports T10 SSC-3 Standards based Security Protocol Commands
	- Security Protocol In (SPIN)
	- Security Protocol Out (SPOUT)
- Application transparent encryption
	- Library Managed Encryption (LME)
	- System Managed Encryption (SME)
		- •Requires use of IBM Device Driver

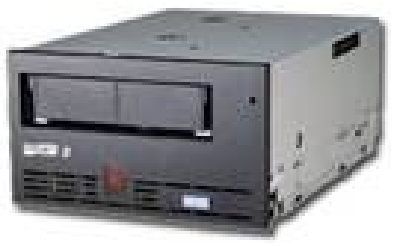

### TS1120 and LTO-4 **Encryption**

- Built-in AES 256-bit data encryption engine in every drive
- **Look-aside decryption &** decompression help assure data integrity.
- <1% performance impact on read/write throughput with encryption enabled & active
- **Authentication: EKM queries drive** certificate and uses public key to authenticate exchanges

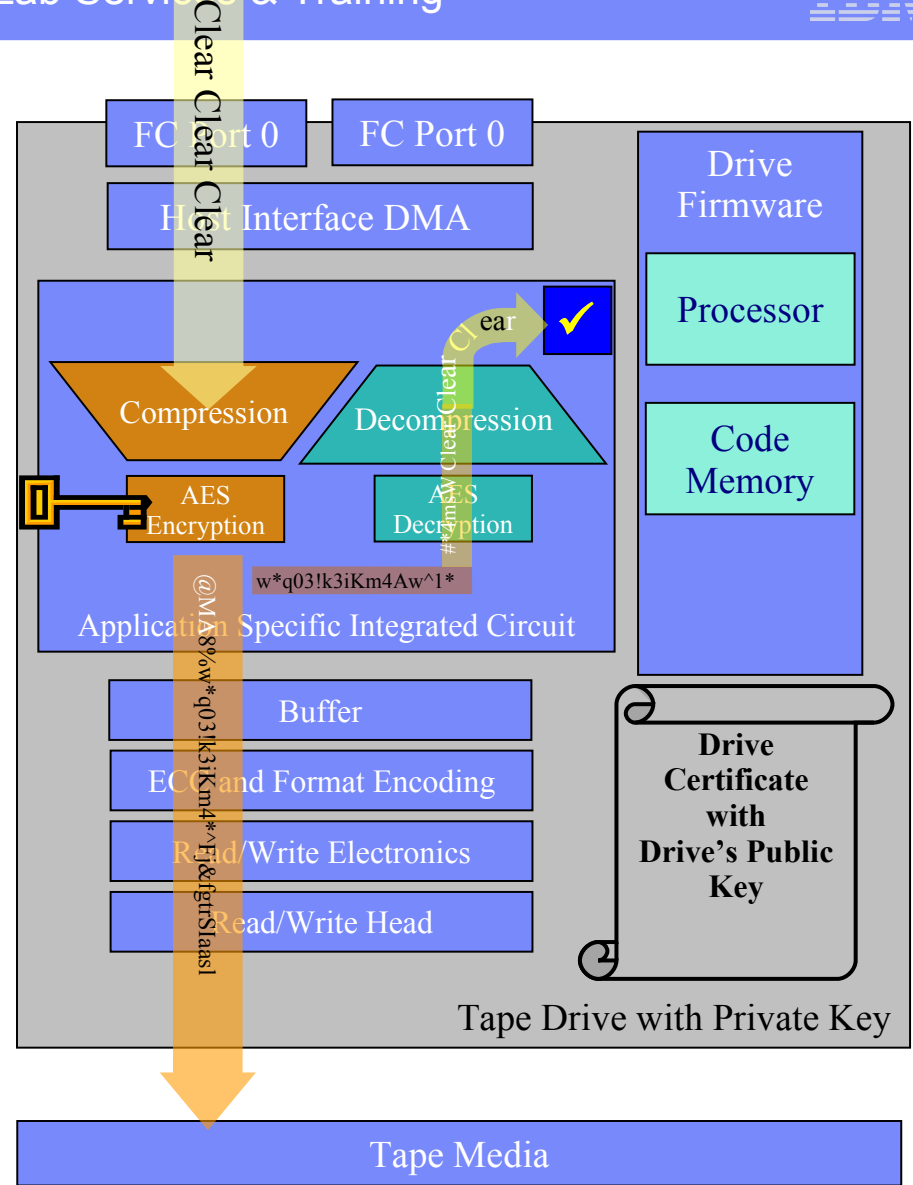

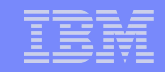

## The solution supports three reference architectures for accessing keys and establishing policy.

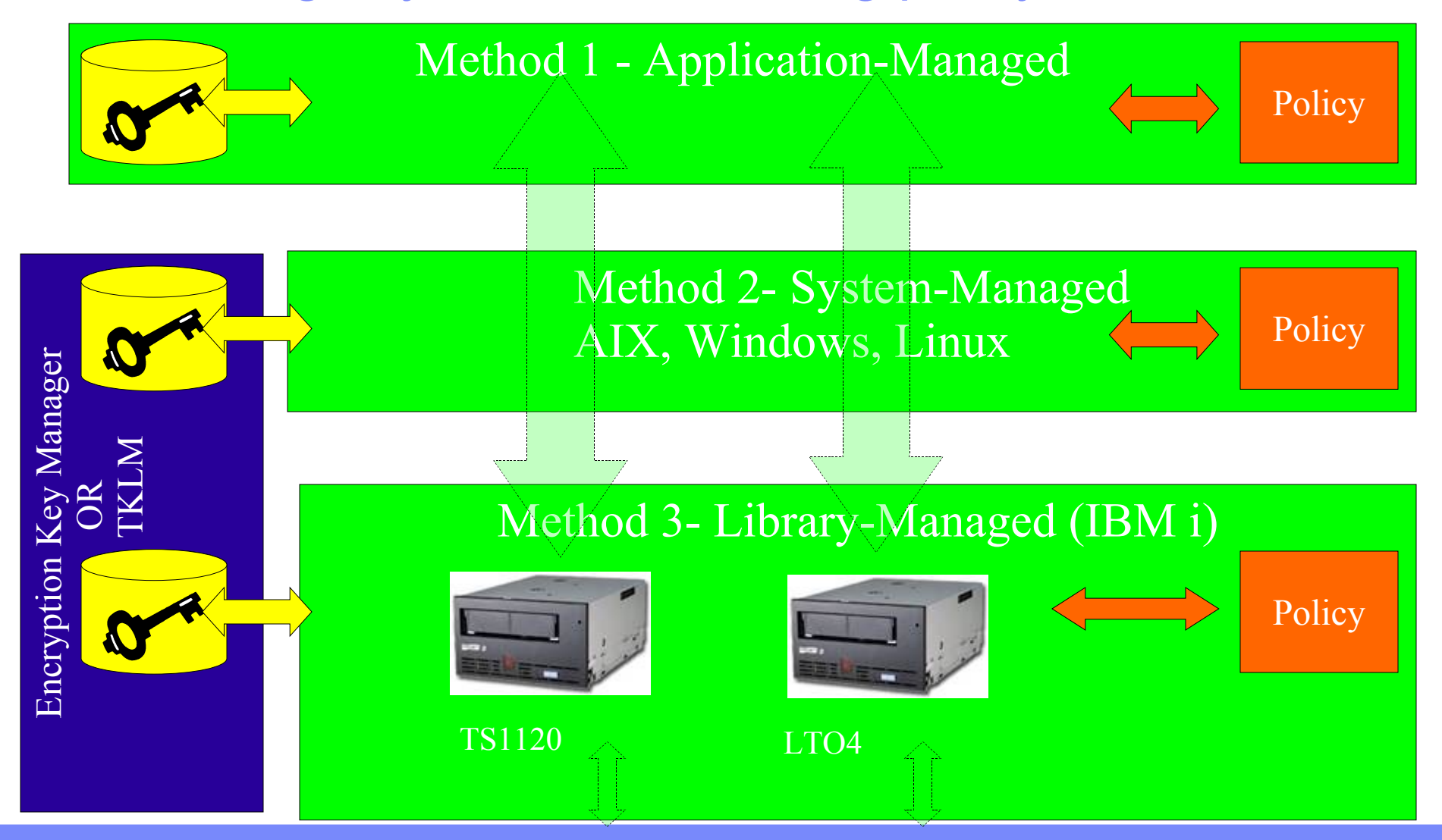

# Creating a BRMS media policy

• Create a new or modify an existing media policy

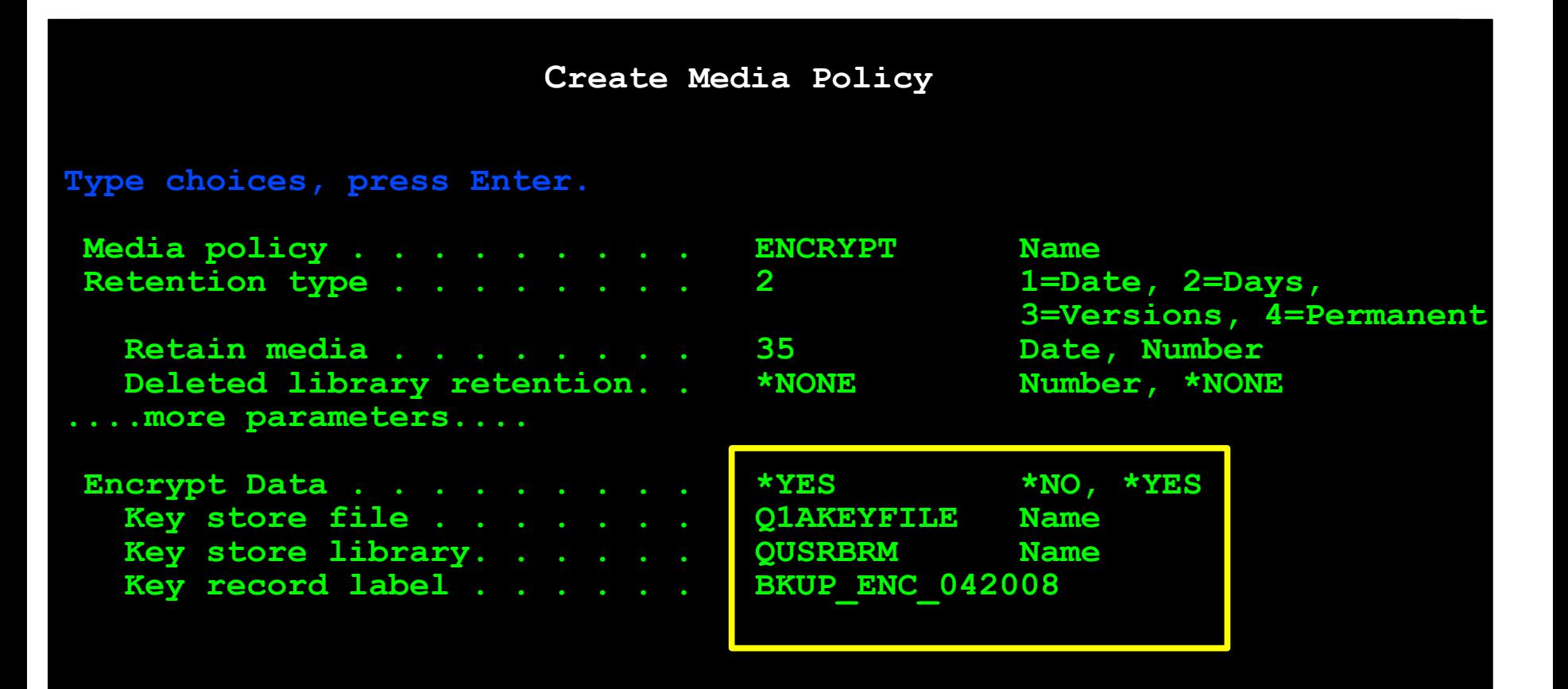

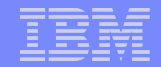

## Activating the media policy in a backup control group

▪ To encrypt data, the media policy must also be activated in a backup control group or archive control group

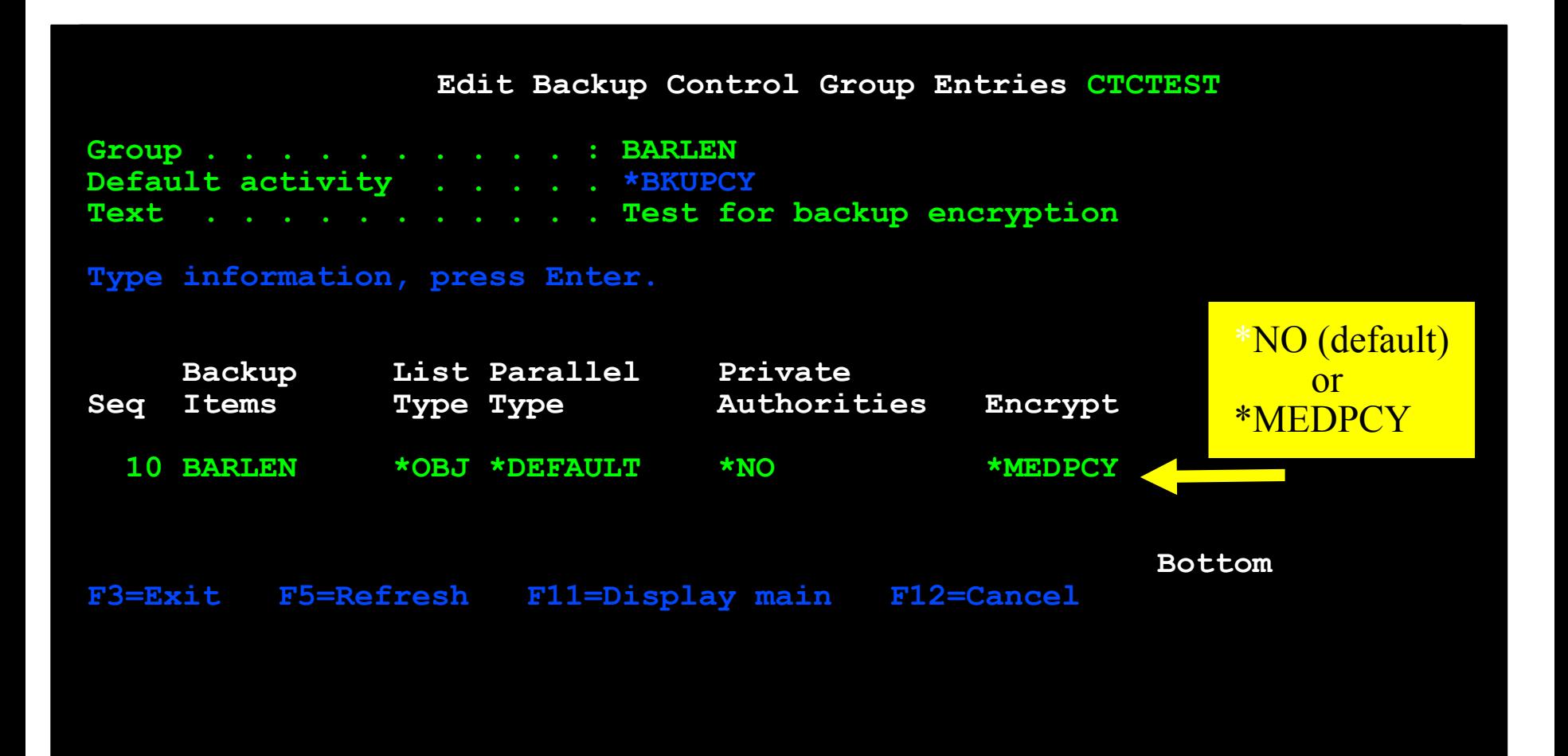

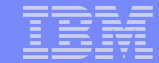

# Overview of ASP Encryption with IBM i

# **Disk level encryption**

- **Encryption of data at rest** 
	- Software solution
	- Minimal key management requirements
- Disk encryption protects data from a number of different threats:
	- Protects data transmission to and from the disk drive (important in a SAN environment).
	- Protects data transmission in the cross site mirroring environment (only when the data being mirrored is on an encrypted independent disk pool).
	- Protects data in the case of theft of the disk drive.
	- Protects data in the case of return or resale of a disk drive

# **Implementation approach**

- Provide the capability to encrypt all data residing on an ASP
- Cryptographic keys will be stored in software but protected by "isolated" storage and master keys
- Minimal change required to an application
	- ASP level changes may be required
- 5761-SS1 Option 45 Encrypted ASP Enablement is required
- Disk encryption cannot encrypt existing disk pools or independent disk pools
	- Only new pools can be encrypted
	- Once a pool is encrypted, encryption cannot be turned off
# **ASP Key Management**

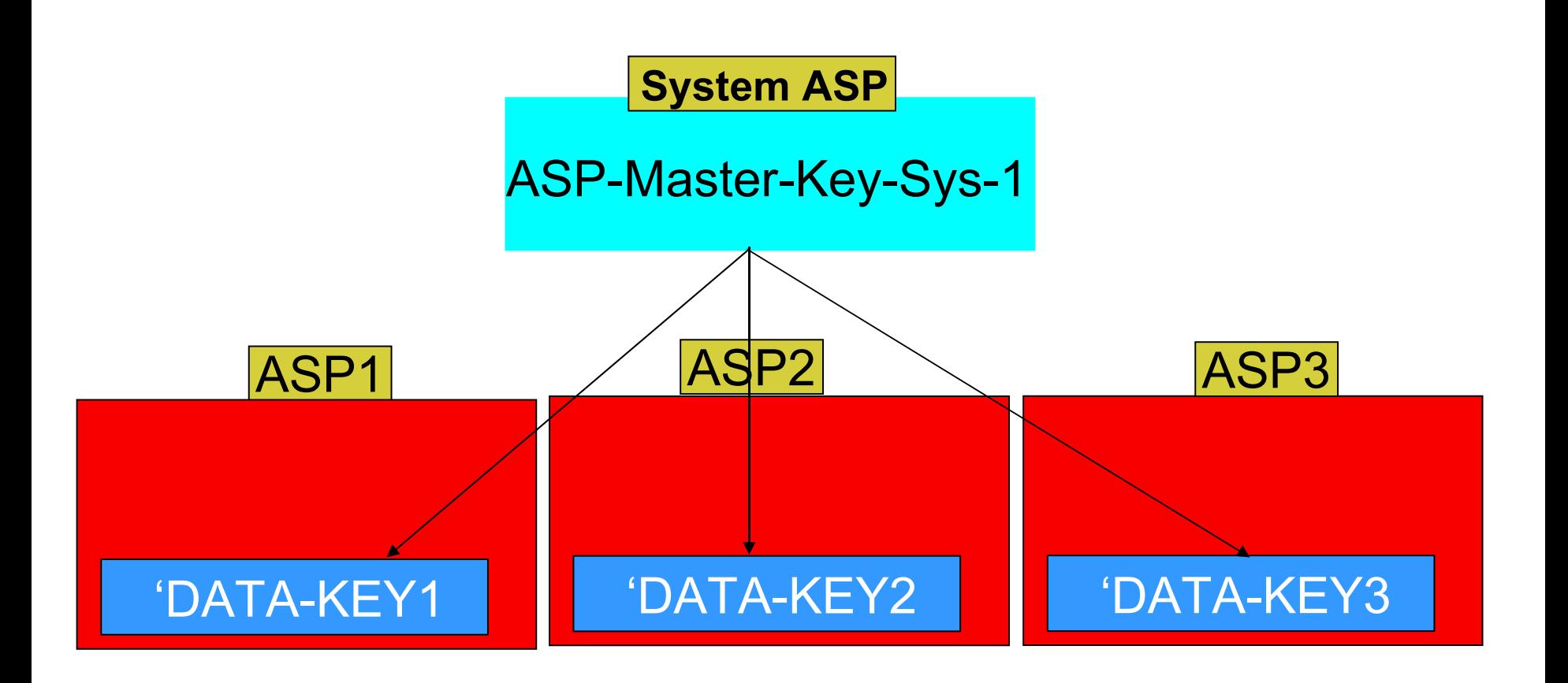

# Overview of Database Encryption with IBM i (i5/OS)

# Overview DB encryption

### ▪ Various cryptographic functions and services are available with IBM i (i5/OS)

- –Cryptographic Services APIs
- –Common Cryptographic Architecture (CCA) APIs
- –Cryptographic APIs within 5722-CR1 Cryptographic Support for AS/400
	- Support has been withdrawn with release V6R1
- –DB2 built-in encryption/decryption services
- –Java IBMJCE and IBMJCEFIPS support
- –Machine Instruction (MI) calls
- Cryptographic hardware options are available to:
	- –offload the main CPU from performing cryptographic functions
	- –provide secure key store
	- –provide higher security

Encryption / decryption is not performed automatically. It is the responsibility of the programmer to implement this service.

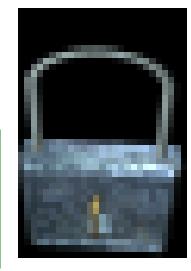

# Hardware options (cont'd)

- PCI-X Cryptographic Coprocessor 4764 (#4806)
	- –Up to 4-5x performance of the predecessor PCI Coprocessor 4758-023 for most tasks
	- –Designed to meet FIPS 140-2 level 4 certification
	- –Supported functions
		- Generate random-numbers and MACs
		- Clone a master key securely
		- Support financial PIN-processing
		- Generate and validate digital signatures
		- Supports EMV 2000 (Europay/MasterCard/Visa) standard
		- Encrypt and decrypt data
		- Improve performance for SSL handshake processing (preferred for secure key store, but slower than 2058)
		- Import and export encrypted DES and Triple-DES keys securely
		- Secure key store
		- Supports EMV 2000 (Europay/MasterCard/Visa) standard
	- –Requires Cryptographic Device Manager (5733-CY1 for V5R3 and V5R4 / 5733-CY2 for V6R1)
		- Provides operating system for the coprocessor card
		- Linux-based
	- –IOP-less adapter feature for IBM i
	- –Minimum V5R3 and POWER5 server required

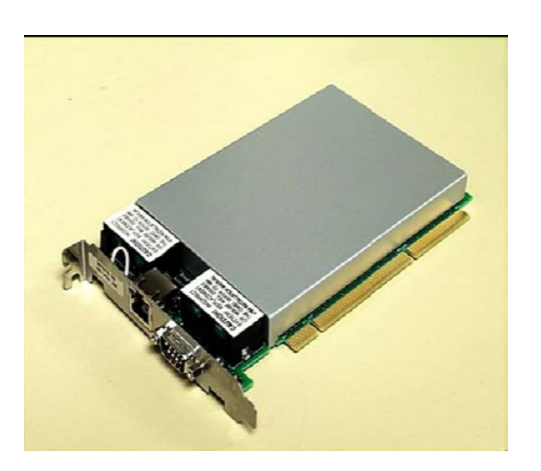

# Cryptographic Services APIs

- Cryptographic Services APIs allow you to ensure:
	- Privacy of data
	- Integrity of data
	- Authentication of communicating parties
	- Non-repudiation of messages
	- Key management
- **Introduced with i5/OS V5R3** 
	- some APIs also available for V5R2 via PTFs SI10060, SI10105, and MF31101
- **All APIs can be processed on main CPU** 
	- Some APIs can leverage the 2058 cryptographic accelerator
	- Not all algorithms are supported on 2058

# Cryptographic Services APIs

- **APIs can be used in any high level language**
- **Much simpler to use than CCA APIs**

### **Key Generation APIs**

Generate Symmetric Key Generate PKA Key Pair Generate Diffie-Hellman Parameters Generate Diffie-Hellman Key Pair Calculate Diffie-Hellman Secret Key

### **Key Management APIs (V5R4)**

Clear Master Key Create Key Store Delete Key Record Export Key Extract Public Key Generate Key Record Import Key Load Master Key Part Retrieve Key Record Attributes Set Master Key Test Master Key Translate Key Store Write Key Record

### **Cryptographic Context APIs**

Create Algorithm Context Destroy Algorithm Context Create Key Context Destroy Key Context

### **Encryption / Decryption APIs**

Encrypt Data Decrypt Data Translate Data

### **Authentication APIs**

Calculate Signature Verify Signature Calculate MAC Calculate Hash Calculate HMAC

### **Pseudorandom Number Generation APIs**

Generate Pseudorandom Numbers Add Seed for Pseudorandom Number Generator

# Cryptographic Services APIs Programming Environment

- **E** APIs have input/output parameter
- **RPG prototype definitions for API formats are available in:** Library: QSYSINC File: QRPGLESRC Member: QC3CCI

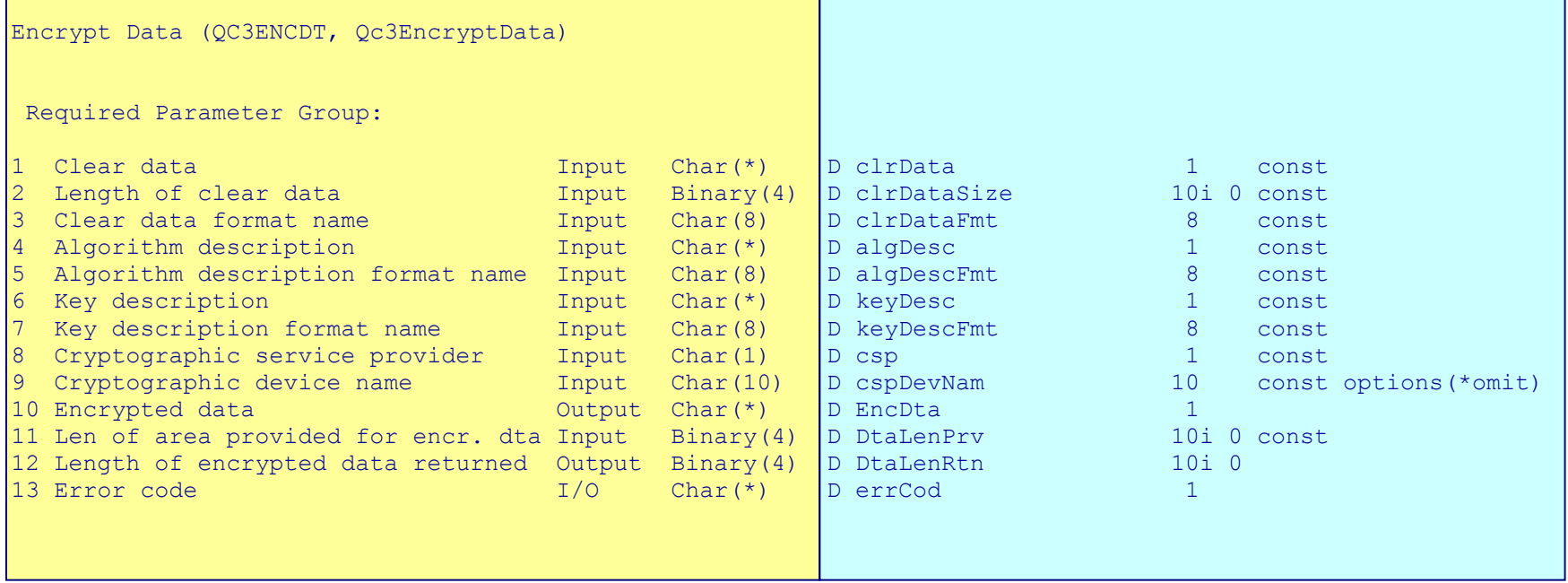

# Cryptographic Services APIs Key Management Considerations prior V5R4

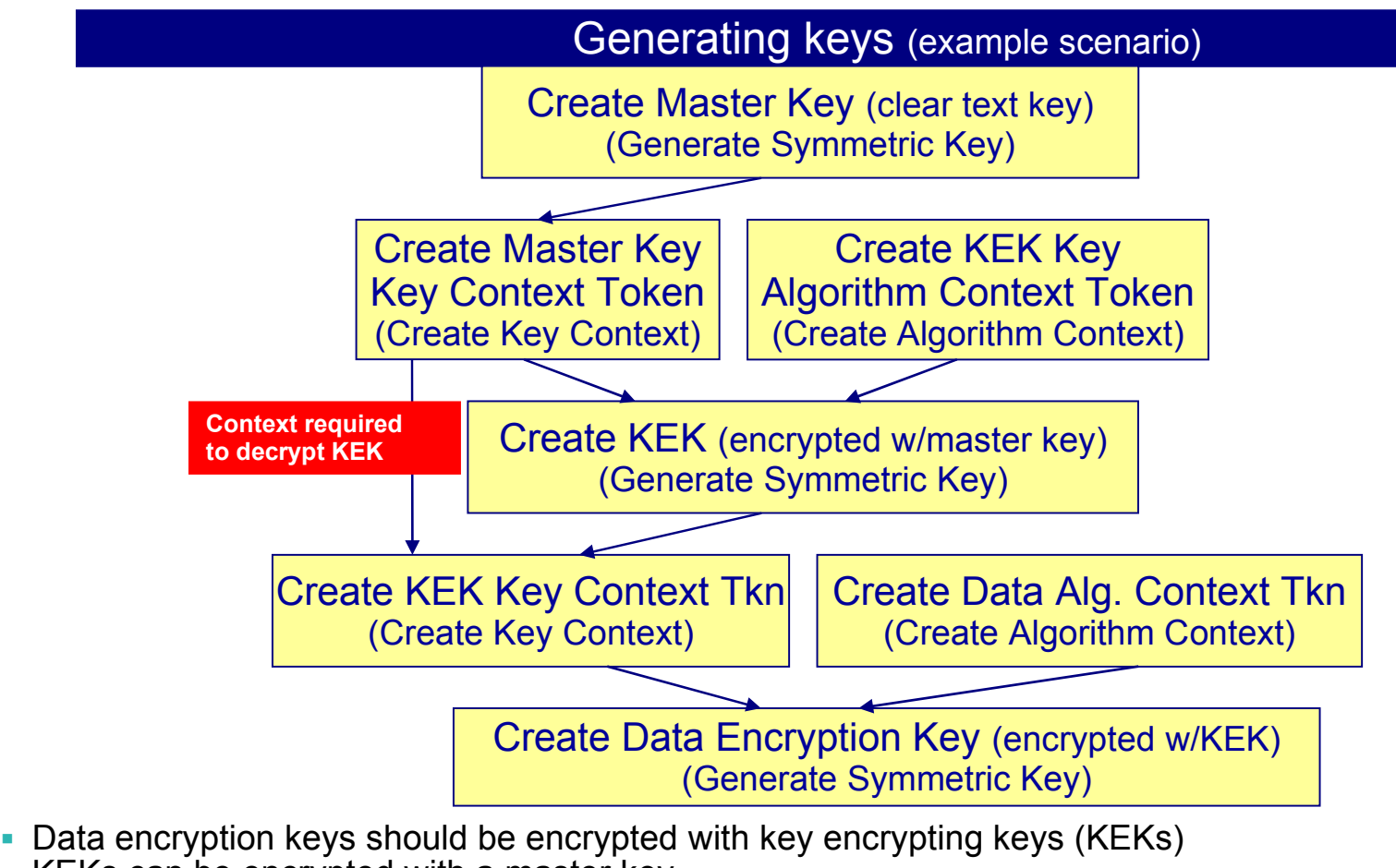

• KEKs can be encrypted with a master key

Thomas Barlen

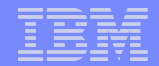

# Cryptographic Services APIs Key Management Considerations in V5R4

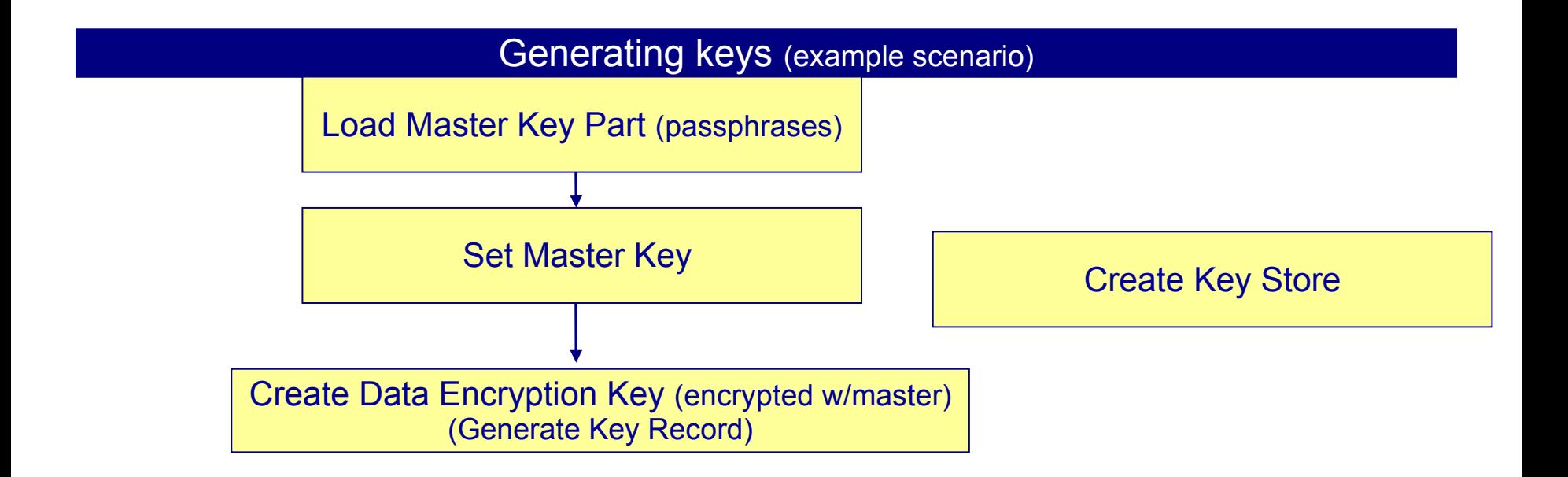

▪ Data encryption keys could also be encrypted with key encrypting keys (KEKs). In this case, the KEK would have been encrypted under the master key, and the data key under the KEK

Thomas Barlen

# Cryptographic Services APIs **Encryption**

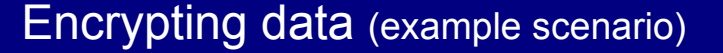

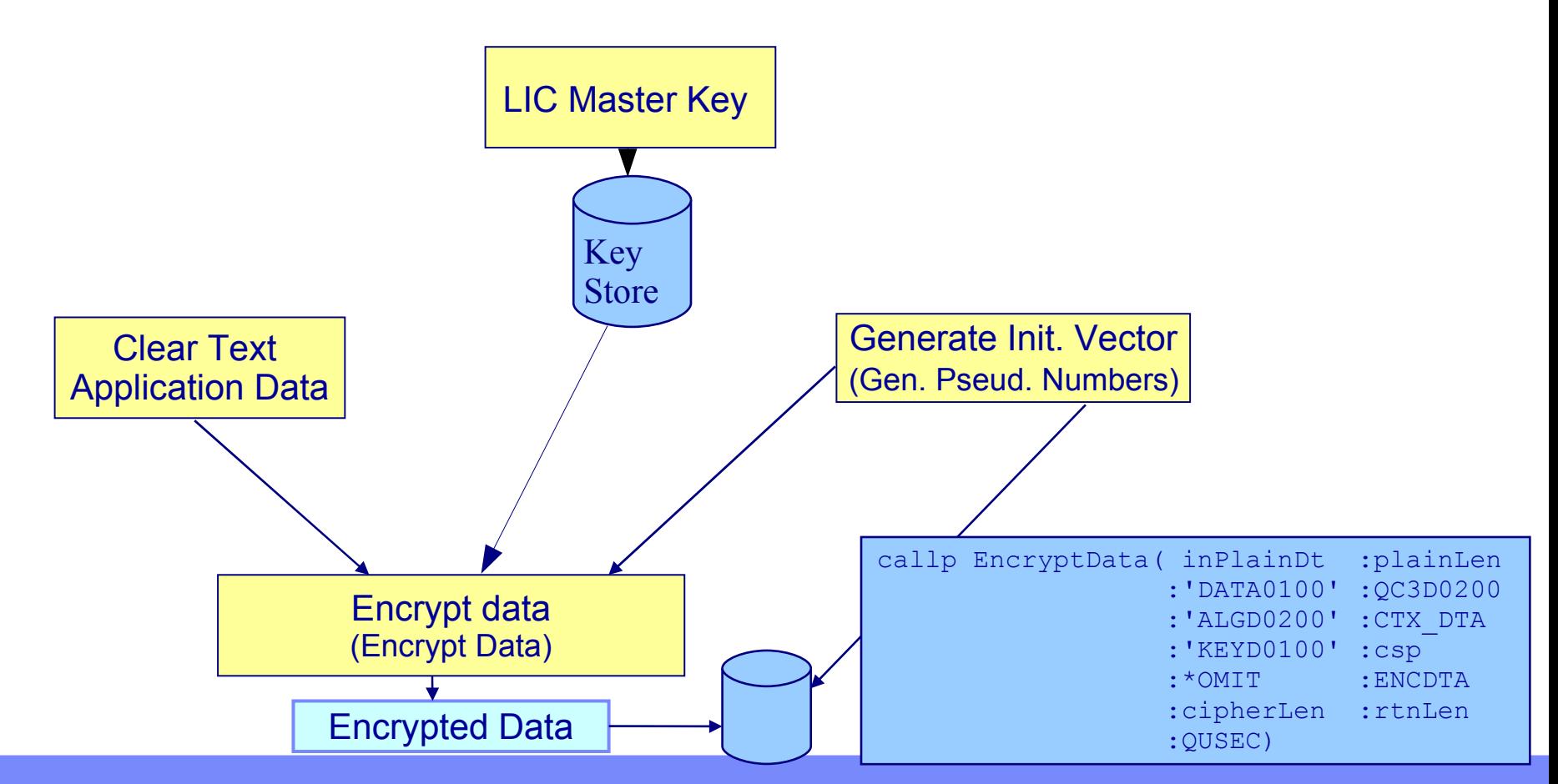

Thomas Barlen

© 2007, 2009 IBM Corporation

# Cryptographic Services APIs **Decryption**

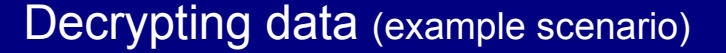

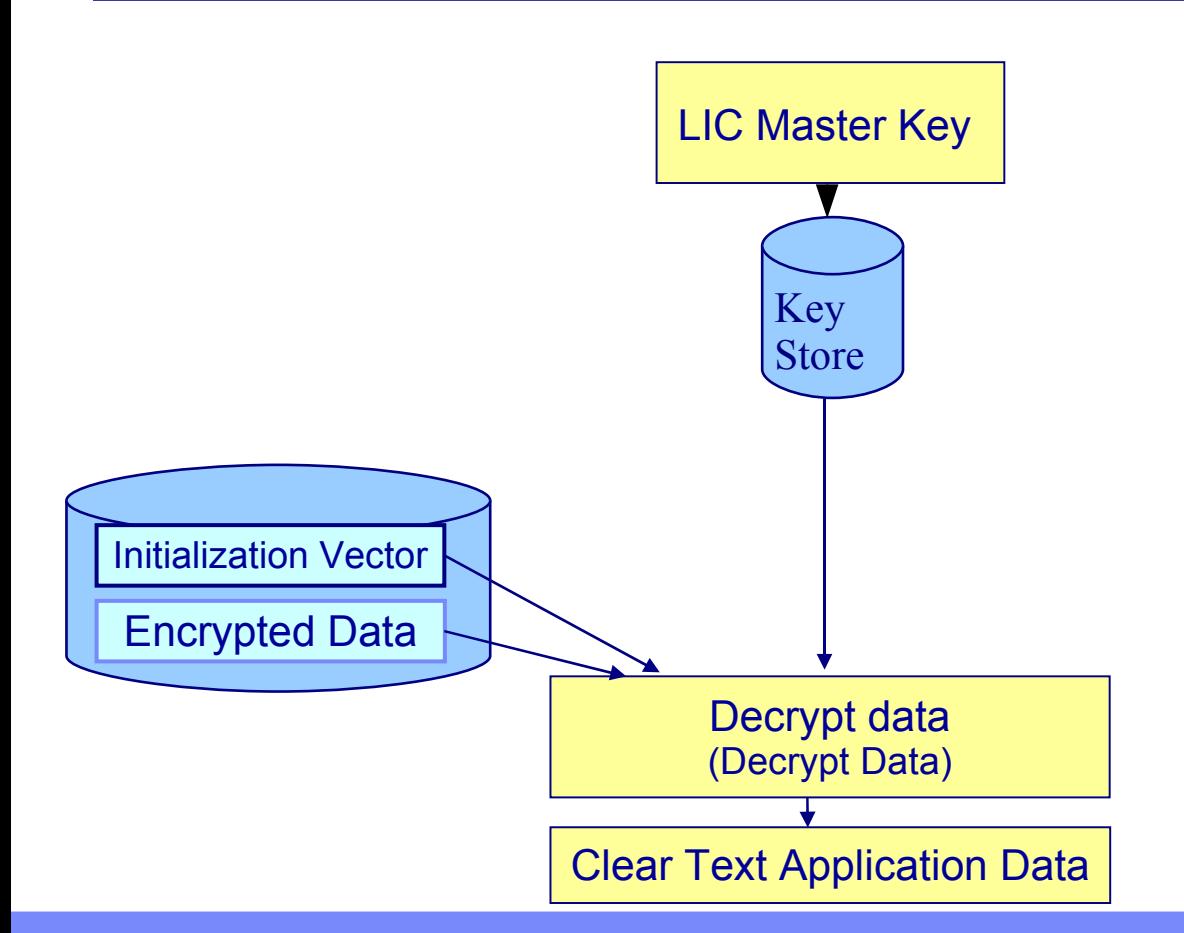

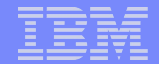

# Common Cryptographic Architecture (CCA) APIs

- CCA APIs are supported by the IBM Cryptographic Coprocessors 4758 and 4764
	- requires i5/OS option 5722-SS1 option 35 Common Cryptographic Architecture Cryptographic Service Provider (CCA CSP)
- CCA CSP provides API support equivalent to the CCA Support Program that is available for z/OS, AIX, and Windows
- CCA CSP exploits the capabilities of the Cryptographic Coprocessors and allows you to do the following:
	- Create role-based access controls to define the level of access that you give to your users
	- Generate random-numbers
	- Clone a master key securely
	- Support financial PIN-processing
	- Generate and validate digital signatures
	- Encrypt and decrypt data
	- Protect keys
	- Import and export encrypted DES and Triple-DES keys securely
	- Generate Message Authentication Codes (MAC)

- Common Cryptographic Architecture (CCA) APIs provide a variety of cryptographic processes and data security techniques. Your application program can call verbs to perform the following functions:
	- Encrypt and decrypt information, typically using the 3DES algorithm in the cipher block chaining (CBC) mode to enable data confidentiality
	- Hash data to obtain a digest, or process the data to obtain a message authentication code (MAC), that is useful in demonstrating data integrity
	- Create and validate digital signatures to demonstrate both data integrity and form the basis for non-repudiation
	- Generate, encrypt, translate, and verify finance industry personal identification numbers (PINs) and transaction validation codes with a comprehensive set of finance-industry-specific services
	- Manage the various DES and RSA keys necessary to perform the above operations
	- Control the initialization and operation of CCA
- The CCA API is designed so that a call can be issued from essentially any high-level programming language. The call, or request, is forwarded to the cryptographic-services access layer and receives a synchronous response; that is, your application program loses control until the access layer returns a response after processing your request. CCA APIs are used together with a cryptographic coprocessor, such as the 4758-023 or 4764.

# Common Cryptographic Architecture (CCA) APIs

- **EXECUTE:** Functions on the coprocessor are called verbs
- **Example 1 Located in QCCA library**
- Coprocessor supported verbs and reference information can be found in the CCA Basic Services Reference and Guide

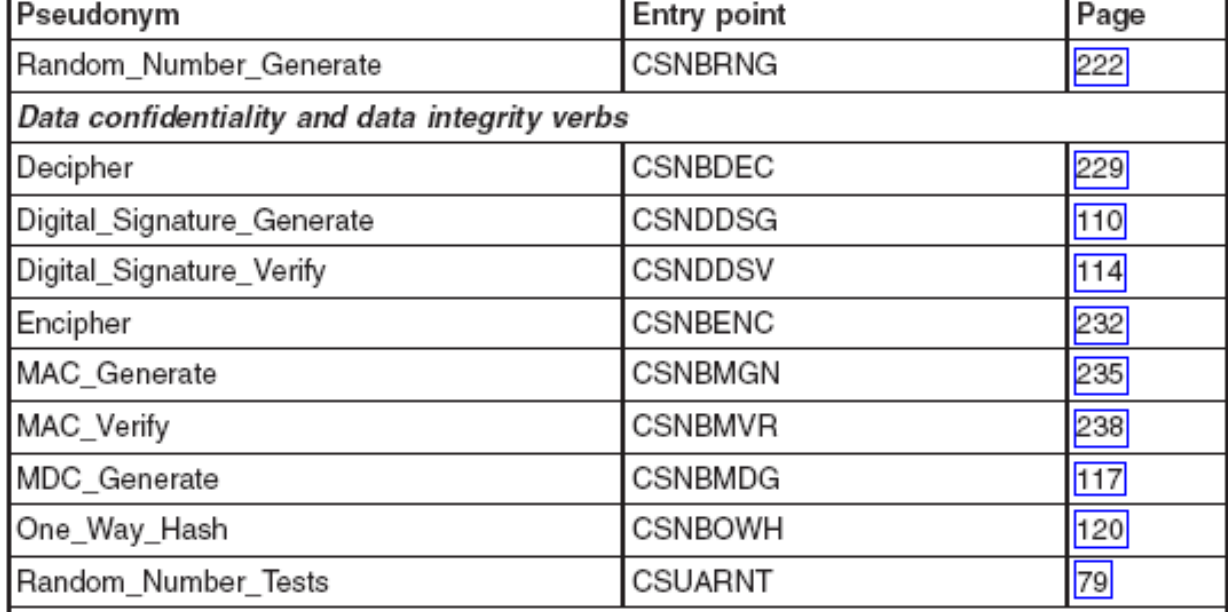

Table 80. Security API verbs in supported environments (continued)

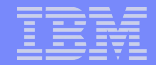

# Common Cryptographic Architecture (CCA) APIs

 $\blacksquare$  Coding examples in C and some in RPG available  $\heartsuit$ 

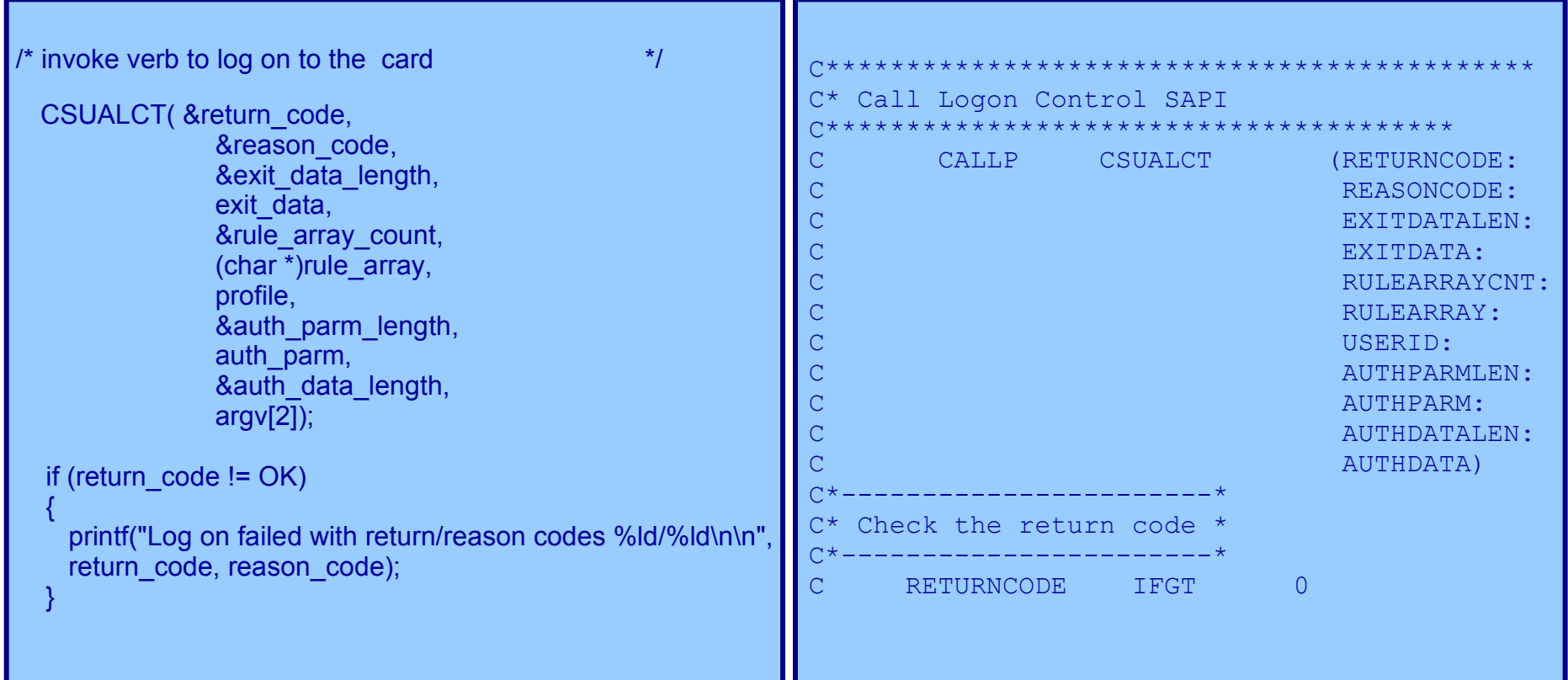

# **DB2** Encryption

- **DB2 UDB encryption supported since i5/OS V5R3**
- **Easier to use than cryptographic services or CCA APIs**
- **E** Allows encryption of data per column
	- the encryption key can be different for every row and column
- **Supported through SQL interfaces only** 
	- application changes can be minimized with triggers & views
- RC2 block cipher encryption algorithm used (**V5R3**)
	- no other encryption algorithms can be used
	- key is derived by hashing a given password with the MD5 hashing algorithm
	- MD5 returns a 128 bit message digest
- 3DES algorithm support added with **V5R4**
	- password is hashed with a SHA-1 algorithm which returns a 128 bit message digest

▪ DB2 built-in encryption functions were introduced with i5/OS V5R3. Encryption and decryption can be performed through standard SQL statements. The DB2 encryption allows you to encrypt data on a per column basis. The same or a different data encryption key can be used for different columns. With V5R3, the RC2 block cipher algorithm is used for encryption. Other encryption algorithms are not supported with V5R3. The encryption key is derived by hashing a specified password with the MD5 hashing algorithm. In V5R4, support for 3DES was added. The internal encryption algorithm used is Triple DES block cipher with padding, the 128 bit secret key is derived from the password using a SHA1 message digest.

# DB2 Encryption Encrypted Data Column Properties

- Depending on the current (non-encrypted) column properties, it is very likely that the column properties for encrypted data need to be changed
- The data type for the encrypted column must be one of the following:
	- –BINARY, VARBINARY, CHAR FOR BIT DATA, VARCHAR FOR BIT DATA, or BLOB
- **E** Calculate the length of the encrypted data column

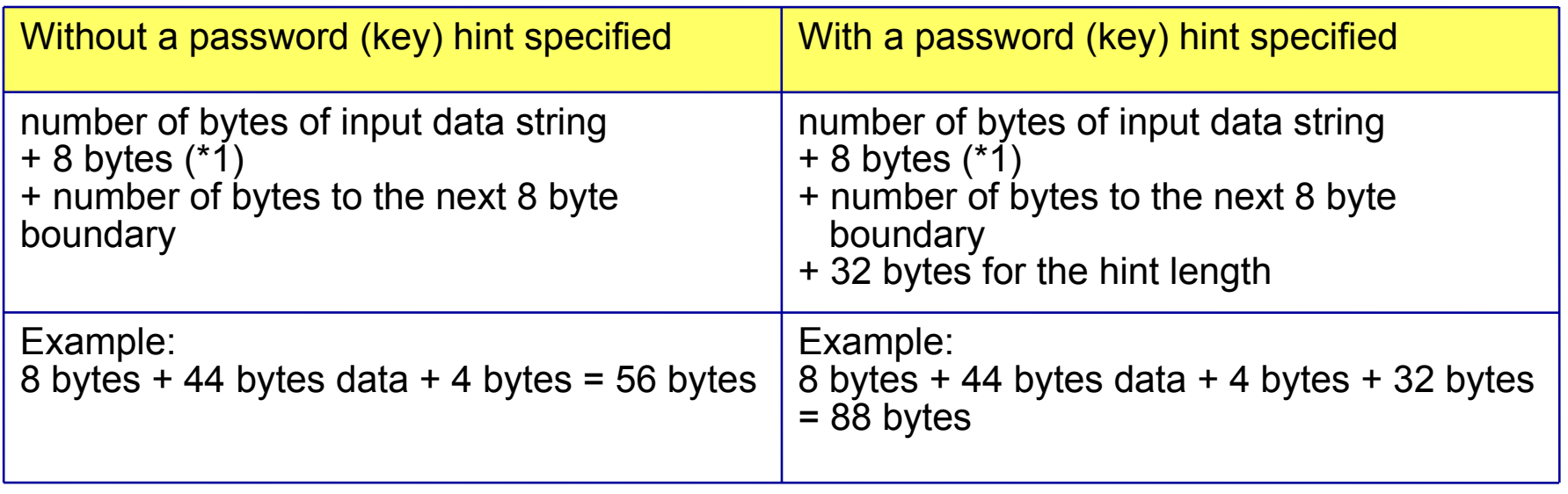

(\*1) = 16 bytes if non-encrypted data string is a LOB or different CCSID values are used for the data string or the password

- **Example 10 Figure 10 Figure 10** Figure 1. Even the DB2 built-in encryption is simple to use, it usually cannot be used without implications on the column properties. The column length that will hold encrypted data need to be increased. If a password hint (label) is used, the column size must be even larger.
- When defining columns and distinct types to contain encrypted data:
	- The column must be defined with a data type of CHAR FOR BIT DATA, VARCHAR FOR BIT DATA, BINARY, VARBINARY, or BLOB.
	- The length attribute of the column must include an additional *n* bytes, where *n* is the overhead necessary to encrypt the data as described above.
		- If a hint is not specified, n is 8 bytes (or 16 bytes if data-string is a LOB or different CCSID values are used for the data-string or the password-string  $) +$  the number of bytes to the next 8 byte boundary.
		- If a hint is specified, n is 8 bytes (or 16 bytes if data-string is a LOB or different CCSID values are used for the data-string, the password-string, or the hint-string ) + the number of bytes to the next 8 byte boundary + 32 bytes for the hint length.
- Any assignment or cast to a column with a length shorter than the suggested data length may result in an assignment error or if the assignment is successful, a failure and lost data when the data is subsequently decrypted. Blanks are valid encrypted data values that may be truncated when stored in a column that is too short.
- Some sample column length calculations:

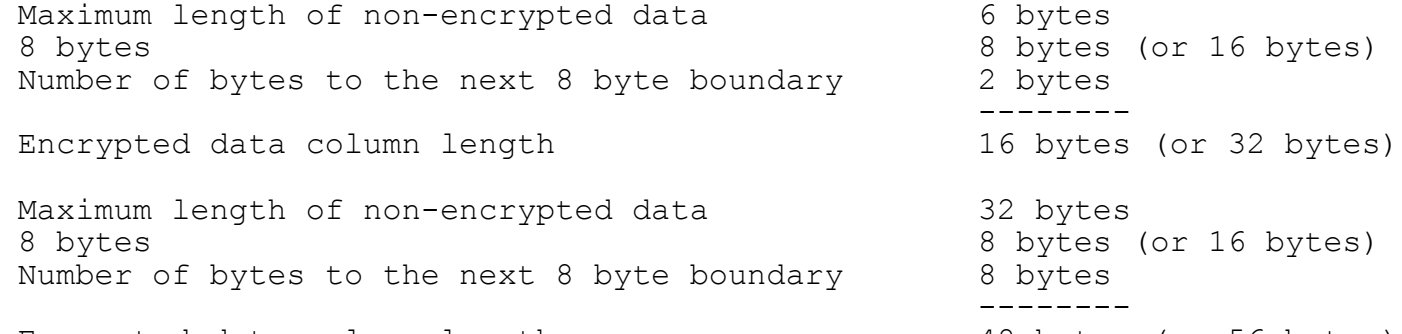

Encrypted data column length 48 bytes (or 56 bytes)

**Administration of encrypted data:** Encrypted data can only be decrypted on servers that support the decryption functions that correspond to the ENCRYPT\_RC2 function. Hence, replication of columns with encrypted data should only be done to servers that support the decryption functions.

# DB2 Encryption Encrypting data

- **Encryption is done with the ENCRYPT\_RC2 or ENCRYPT\_TDES function** 
	- –ENCRYPT can also be used instead of ENCRYPT\_RC2
	- Format: ENCRYPT('non-encrypted-data', 'password', 'hint')
		- password and hint are optional, can also be set with the SET ENCRYPTION PASSWORD statement
	- –Password should never be hardcoded, always pass the password as variables

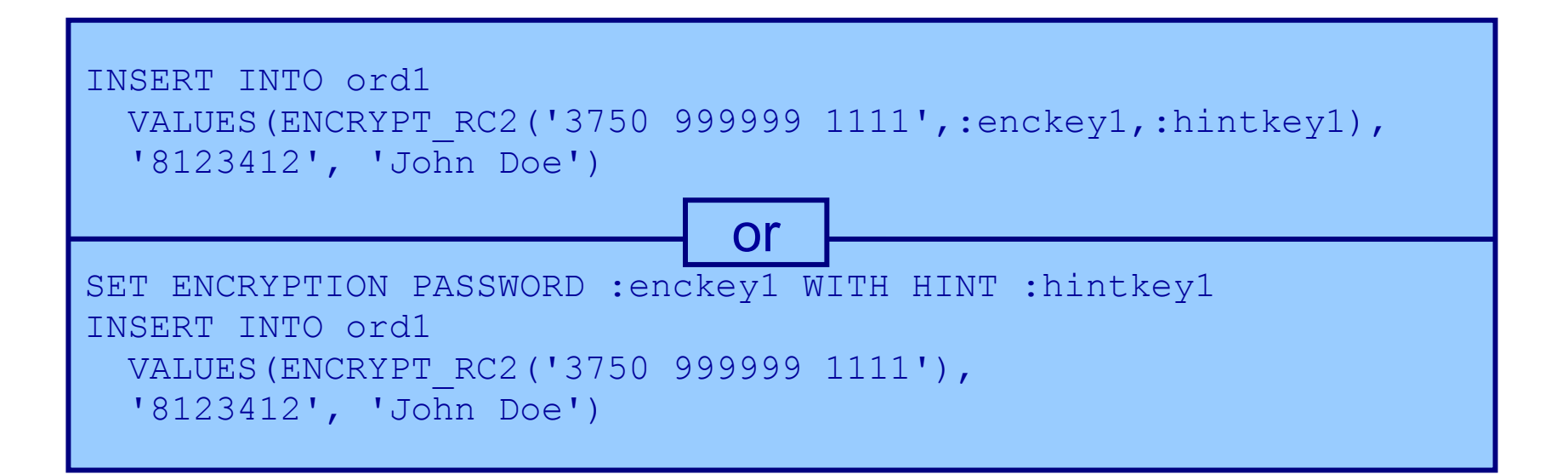

- To encrypt data in a table, the ENCRYPT RC2 function is used. This function can also be called via the ENCRYPT alias. In V5R4, the ENCRYPT\_TDES function was added for Triple DES encryption.
- Example:
	- ENCRYPT('non-encrypted-data', 'password', 'hint')
- The ENCRYPT RC2 function returns a value that is the result of encrypting data-string using the RC2 encryption algorithm. The password used for decryption is either the password-string value or the ENCRYPTION PASSWORD value (assigned by the SET ENCRYPTION PASSWORD statement). If the encryption facility is not available an error is returned.
- data-string
	- An expression that returns the string value to be encrypted. The string expression must be a string built-in data type. The length attribute for the data type of data-string must be less than the maximum length of the result data type minus n, where n is the amount of overhead necessary to encrypt the value.
		- If a hint-string is not specified, n is 9 bytes (or 17 bytes if data-string is a LOB or different CCSID values are used for the data-string or the password-string. )
		- If a hint-string is specified, n is 41 bytes (or 49 bytes if data-string is a LOB or different CCSID values are used for the data-string, the password-string, or the hint-string. )
- **password-string** 
	- An expression that returns a character string value with at least 6 bytes and no more than 127 bytes. The expression must not be a CLOB. The value represents the password used to encrypt the data-string. If the value of the password argument is null or not provided, the data will be encrypted using the ENCRYPTION PASSWORD value, which must have been set using the SET ENCRYPTION PASSWORD statement.
- hint-string
	- An expression that returns a character string value with up to 32 bytes that will help data owners remember passwords (For example, 'Ocean' is a hint to remember 'Pacific'). If a hint value is specified, the hint is embedded into the result and can be retrieved using the GETHINT function. If this argument is the null value or is not provided, no hint will be embedded in the result.

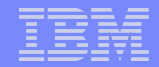

# DB2 Encryption Hints

- **A hint is an expression that will help to remember the password that was** used for encryption (i.e. a key label)
- It can also be used to obtain the correct password (key)
	- i.e. if different passwords are used to encrypt different columns in a single DB or columns in different databases
- **It is optional to specify a hint during encryption**
- You can determine the password hint with the GETHINT built-in function

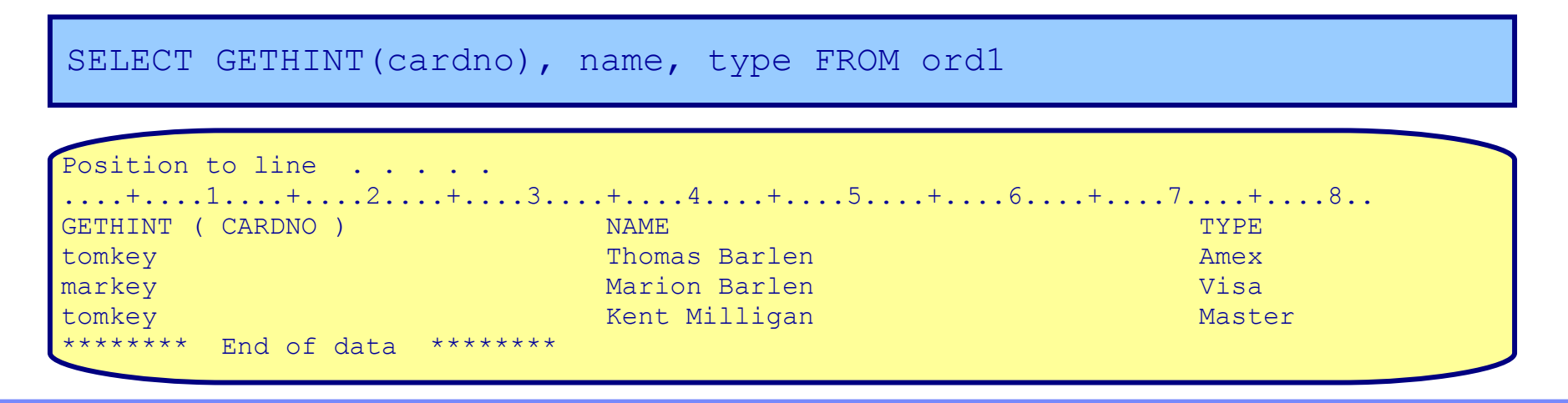

▪ A hint indicates that a value is specified that will help data owners remember passwords (for example, 'Mycar' as a hint to remember 'AudiA3'). If a hint value is specified, the hint is used as the default for encryption functions. The hint can subsequently be retrieved for an encrypted value using the GETHINT function. If this clause is not specified and a hint is not explicitly specified on the encryption function, no hint will be embedded in encrypted data result.

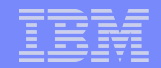

# DB2 Encryption - Decrypting data

- **DB2 decrypt functions can only decrypt data that were encrypted with the** ENCRYPT RC2 or ENCRYPT TDES functions
- **Different decryption built-in functions available for different input data types** (DECRYPT\_CHAR, DECRYPT\_BIT, DECRYPT\_BINARY, and DECRYPT\_DB)
- **Password can be set within the decrypt function or via the SET** ENCRYPTION PASSWORD statement

```
SELECT DECRYPT CHAR(cardno, :enckey1), name, type FROM ord1 WHERE
name = 'Thomas Barlen'
```
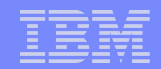

The decryption functions (DECRYPT\_BIT, DECRYPT\_BINARY, DECRYPT\_CHAR, and DECRYPT\_DB) functions return a value that is the result of decrypting encrypted data. The password used for decryption is either the password-string value or the ENCRYPTION PASSWORD value (assigned by the SET ENCRYPTION PASSWORD statement). The decryption functions can only decrypt values that are encrypted using the ENCRYPT\_RC2 function. If the encryption facility is not available an error is returned.

# DB2 Encryption - Selecting records

- **E** Searching non-encrypted records is business as usual
- Searching through encrypted data can be accomplished in two ways:

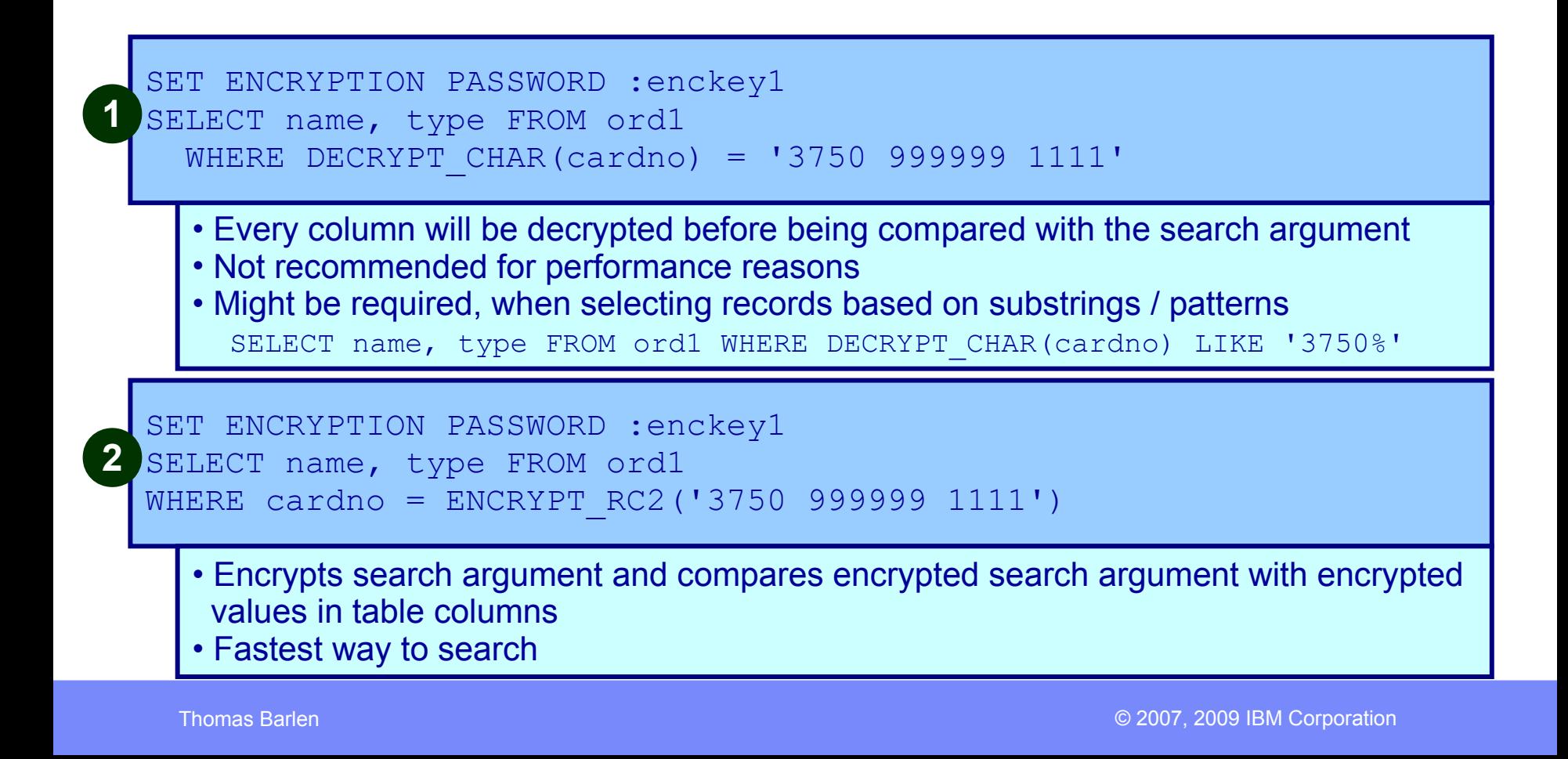

Selecting records based on encrypted column data can be done in two different ways:

- 1. You can decrypt each column before comparing the decrypted value with the selection criteria. This way, all columns need to be decrypted. From a performance point of view, this is not the recommended way. However, if you want to select records based on a substring of column data, this is the only option.
- 2. The faster way of selecting records based on encrypted columns is to encrypt the selection criteria first and then select records based on the encrypted search (selection) criteria. This method does not allow you to select records based on a substring value.

# DB2 Encryption Encryption Handling in SQL Triggers

- SQL triggers or external triggers can be used to automate encryption and decryption tasks
- **EXEL Before Insert or Before Update triggers can be used for encryption**
- **.** If decrypted values are required within triggers, decryption can also be handled

```
CREATE TRIGGER prot cardno ins BEFORE INSERT ON ord1
REFERENCING NEW ROW AS x 
FOR EACH ROW 
BEGIN 
  DECLARE passwd VARCHAR(127);
  SET passwd = qetPasswdUDF('CARDNO');
  SET x.cardno = ENCRYPT(x.cardno, passwd);
END
CREATE TRIGGER prot cardno upd BEFORE UPDATE ON ord1
REFERENCING NEW ROW AS x 
FOR EACH ROW 
BEGIN 
  DECLARE passwd VARCHAR(127);
  SET passwd = qetPasswdUDF('CARDNO');
  SET x.cardno = ENCRYPT(x.cardno, passwd);
END
```
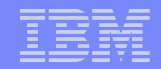

▪ A rather smart approach to encrypt data using the DB2 built-in encryption support is using database trigger programs. This method typically does not require application program changes. You can use the BEFORE INSERT and BEFORE UPDATE triggers to encrypt data before they get stored in the DB. It is important to obtain the password dynamically during program execution. Never hardcode passwords in programs. For example, a user defined function can be used to retrieve a password.

# DB2 Encryption - Decryption with Views

- SQL statements can be used to decrypt data within applications
- **Decryption can also be done in DB Views**
- **E** Native programs can open view as logical file
	- Password (key) should (must) be set in user application

CREATE VIEW decord2 AS SELECT DECRYPT CHAR( cardno ) cardno , name, type FROM ord1

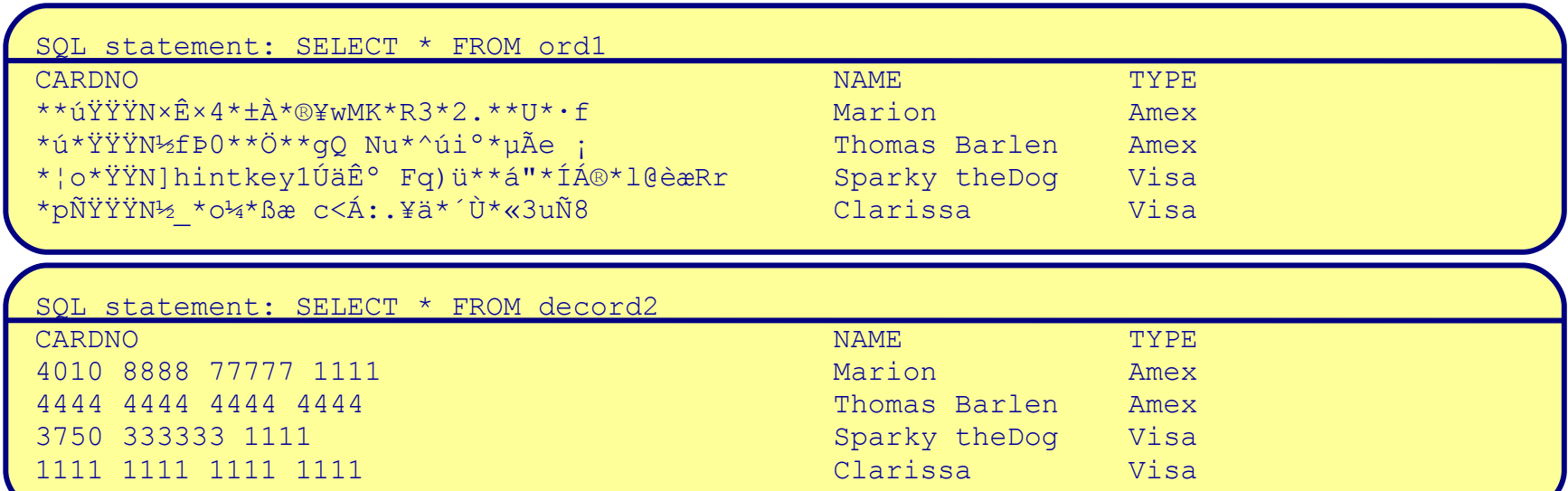

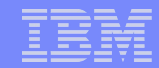

**-** An alternative to decrypting data within application programs provides the use of DB views. As depicted on the previous chart, you can use the DECRYPT\_xxx functions when creating a view. In this case, the password must be set in the user application prior to opening the view.

# Implementation Planning and Requirements

# Implementation Planning

- 1. Install the prerequisites (more later…)
- 2. Set up proper access control / object level security
	- Without tight object level security, encryption becomes worthless
	- Access to encryption/decryption processes must be controlled
- 3. Plan for and set up key management and key store
	- Where to store the key
	- How often will the key be refreshed/changed
	- Protection of the key
- 4. Decide how and where to implement encryption
	- What data need to be encrypted
	- Evaluate impact on performance
	- How to obtain the key through a single well protected and controlled service program
	- Who has access to the key
	- Where to implement encryption application or trigger programs
	- How to handle search/find/lookup operations
- 5. Backup strategies
- Initial encryption process / data migration (more later...)

- Before you begin using encryption, you need to meet the prerequisites.
- It should be noted at this time, that data encryption is just an additional level of protection. It does not replace the need for proper object level security. You should always set the correct object level permissions first and then start with encryption.
- You also need to properly plan for key generation and management. This is probably the most difficult task in the whole process.
- Decide on how you want to handle encryption and decryption. As discussed in the previous charts, you have the choice of various options, such as Cryptographic Services APIs, CCA APIs, and DB2 built-in encryption. You also need to decide if you implement encryption in the application itself or use trigger programs.
- Another task that deserves special attention is the backup process. You always need to keep the encryption keys for all backed up data. Without the correct encryption key, no decryption is possible.
- Last but not least, you also need to plan for the initial encryption of existing data.

# Implementation Prerequisites

### ■ Prereqs

–5722-AC3 Cryptographic Access Provider (V5R3, not required in V5R4)

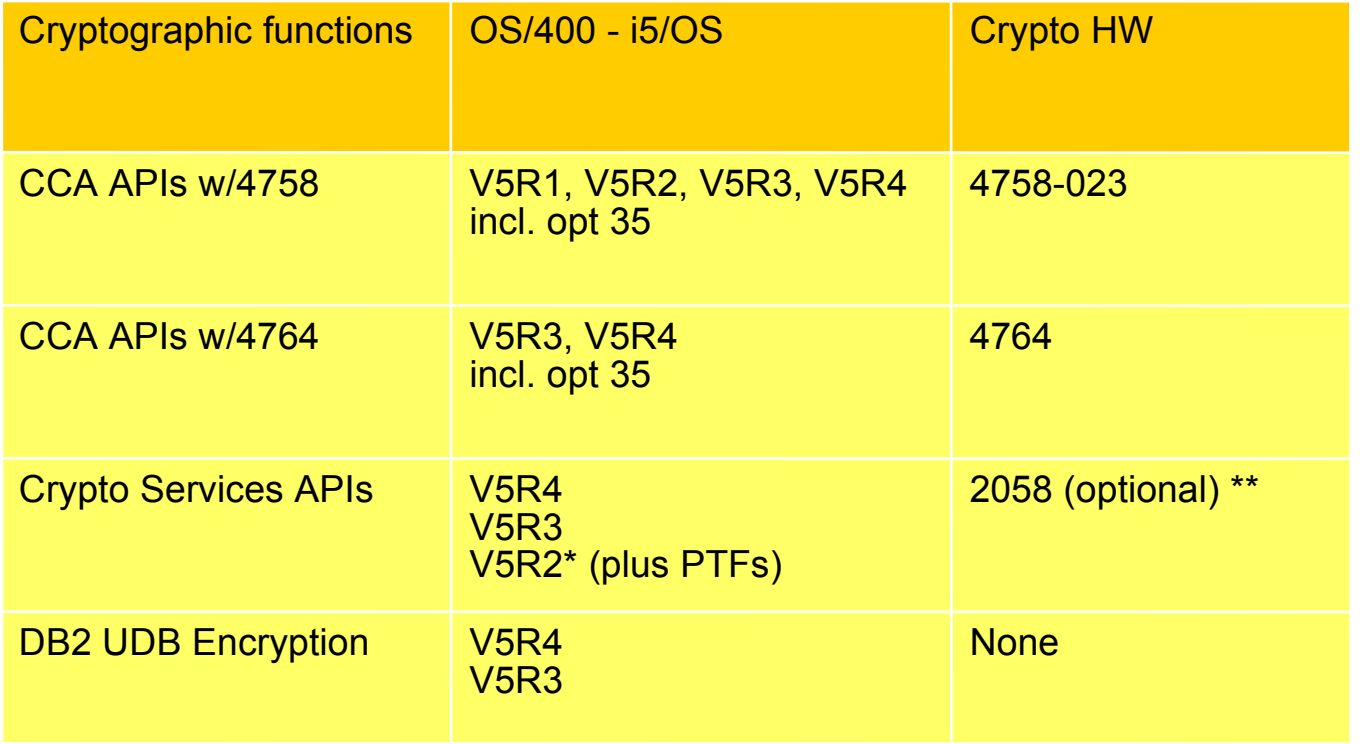

\* not all Cryptographic Services APIs are available under V5R2 \*\* not all APIs and algorithms are supported on the 2058

Thomas Barlen

# Implementation Requirements and Issues

- **E** Issues that need to be addressed
	- First time encryption
		- how to convert existing clear text data into encrypted data
	- Required changes for the data type and length for columns that will hold encrypted data
		- Decisions have to be made whether current database schemas are changed or auxiliary files will be used
	- Encryption after a key change
		- how to re-encrypt encrypted data after a data encryption key change
	- How to manage KEK changes / re-encryption of KEKs
	- How to handle data import
	- How to handle restore situations
		- when restoring non-encrypted data from older backups
		- when restoring encrypted data that was encrypted under a different data encryption key
	- Are HA environments properly handled (XSM, remote journalling, etc.)

### This is certainly not a complete list of issues. You may find many more issues in your own environment

Thomas Barlen
## Additional Information and References

- **IBM Cryptographic Hardware** <http://www.ibm.com/security/cryptocards/>
- Release 2.53 (Windows 2000 and IBM AIX, 4758-002/023), Release 2.54 (IBM i5/OS, 4758-023), and Releases 3.20 and 3.23 (IBM i5/OS, 4764) combined CCA Basic Services manual <http://www.ibm.com/security/cryptocards/pdfs/bs323mstr.pdf>
- IBM Redbook: IBM eServer iSeries Wired Network Security, SG24-6168 <http://www.redbooks.ibm.com/abstracts/sg246168.html?Open>
- **EXECTE:** iSeries Information Center topics: ->Programming->APIs->APIs by category->Cryptographic Services ->Security->Cryptographic hardware ->Database->Reference->SQL Reference (for DB2 encryption information) <http://publib.boulder.ibm.com/infocenter/iseries/v5r3/ic2924/index.htm>
- **EXECUTE: 1** iSeries Security Reference, SC41-5302 <http://publib.boulder.ibm.com/infocenter/iseries/v5r3/ic2924/books/sc415302.pdf>
- DB2 encryption support white paper [http://www.ibm.com/servers/enable/site/education/ibo/view.html?wp#db2](http://www.ibm.com/servers/enable/site/education/ibo/view.html?wp)
- Cryptographic Services APIs in InfoCenter

<http://publib.boulder.ibm.com/infocenter/iseries/v5r3/index.jsp?topic=/apis/catcrypt.htm>

# Additional Information and References

- Cryptographic Services APIs <http://publib.boulder.ibm.com/infocenter/iseries/v5r4/topic/apis/catcrypt.htm>
- **Cryptographic Services APIs: A Tutorial** <http://www.iseriesnetwork.com/article.cfm?ID=20312>
- **Cryptographic Services Key Store** <http://publib.boulder.ibm.com/infocenter/iseries/v5r4/topic/apis/qc3KeyStore.htm>
- **Cryptographic Services Master Keys** <http://publib.boulder.ibm.com/infocenter/iseries/v5r4/topic/apis/qc3MasterKeys.htm>
- Cryptography concepts <http://publib.boulder.ibm.com/infocenter/iseries/v5r4/topic/rzajc/rzajcconcepts.htm>
- **PKCS #5: Password-Based Cryptography Standard** <http://www.rsasecurity.com/rsalabs/node.asp?id=2127>
- **Practical Cryptography** Wiley Publishing, 2003, ISBN:0-471-22357-3
- Privacy Enhancement for Internet Electronic Mail: Part II: Certificate-Based Key Management <http://www.ietf.org/rfc/rfc1422.txt?number=1422>
- Scenario: Key Management and File Encryption Using the Cryptographic Services APIs <http://publib.boulder.ibm.com/infocenter/iseries/v5r4/topic/apis/qc3Scenario.htm>
- © 2007, 2009 IBM Corporation **article <sub>Thomas Barlen**</sub> **• Article on "Cryptographic Services APIs: Key Management" in iSeries iNews magazine.** (at the time when this presentation was developed, the article was not published yet. Check the iSeries iNews magazine for this

# Trademarks and Disclaimers

#### 8 IBM Corporation 1994-2006. All rights reserved.

References in this document to IBM products or services do not imply that IBM intends to make them available in every country.

The following terms are trademarks of International Business Machines Corporation in the United States, other countries, or both:

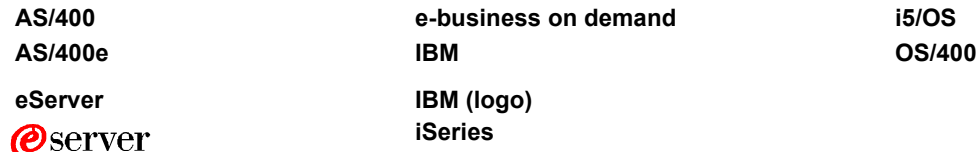

Rational is a trademark of International Business Machines Corporation and Rational Software Corporation in the United States, other countries, or both. Intel, Intel Inside (logos), MMX and Pentium are trademarks of Intel Corporation in the United States, other countries, or both.

Linux is a trademark of Linus Torvalds in the United States, other countries, or both.

Microsoft, Windows, Windows NT, and the Windows logo are trademarks of Microsoft Corporation in the United States, other countries, or both.

UNIX is a registered trademark of The Open Group in the United States and other countries.

SET and the SET Logo are trademarks owned by SET Secure Electronic Transaction LLC.

Java and all Java-based trademarks are trademarks of Sun Microsystems, Inc. in the United States, other countries, or both.

Other company, product or service names may be trademarks or service marks of others.

Information is provided "AS IS" without warranty of any kind.

All customer examples described are presented as illustrations of how those customers have used IBM products and the results they may have achieved. Actual environment performance characteristics may vary by customer.

Information concerning non-IBM products was obtained from a supplier of these products, published announcement material, or other publicly available sources and does not endorsement of such products by IBM. Sources for non-IBM list prices and performance numbers are taken from publicly available information, including vendor announcement vendor worldwide homepages. IBM has not tested these products and cannot confirm the accuracy of performance, capability, or any other claims related to non-IBM producture. on the capability of non-IBM products should be addressed to the supplier of those products.

All statements regarding IBM future direction and intent are subject to change or withdrawal without notice, and represent goals and objectives only. Contact your local IBM of authorized reseller for the full text of the specific Statement of Direction.

Some information addresses anticipated future capabilities. Such information is not intended as a definitive statement of a commitment to specific levels of performance, function or delivery schedules with respect to any future products. Such commitments are only made in IBM product announcements. The information is presented here to communicate current investment and development activities as a good faith effort to help with our customers' future planning.

Performance is based on measurements and projections using standard IBM benchmarks in a controlled environment. The actual throughput or performance that any user w will vary depending upon considerations such as the amount of multiprogramming in the user's job stream, the I/O configuration, the storage configuration, and the workload processed. Therefore, no assurance can be given that an individual user will achieve throughput or performance improvements equivalent to the ratios stated here.

Photographs shown are of engineering prototypes. Changes may be incorporated in production models.

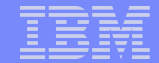

### Thank You For Your Attention and Interest

#### **Thomas Barlen barlen@de.ibm.com**